## **I V I C l a s s D r i v e r s O v e r v i e w**

The Measurement Studio IVI class driver classes provide native Measurement Studio interfaces to IVI class-compliant instrument drivers to allow you to seamlessly integrate instrument control into your Measurement Studio applications. You can use the Measurement Studio IVI class drivers to control any instrument that has an IVI class-compliant instrument driver.

## **To p - L e v e l C l a s s e s**

[CNiIviDcPwr](#page-198-0) - CNiIviDcPwr controls DC power supplies that have IVI classcompliant instrument drivers.

[CNiIviDmm](#page-198-0) - CNiIviDmm controls digital multimeters (DMMs) that have IVI class-compliant instrument drivers.

[CNiIviFgen](#page-198-0) - CNiIviFgen controls function generators that have IVI classcompliant instrument drivers.

CNiIviScope - CNiIviScope controls oscilloscopes that have IVI class-compliant instrument drivers.

CNiIviSwitch - CNiIviSwtch controls switches that have IVI class-compliant instrument drivers.

# **E x c e p t i o n s**

CNiIviException – All instrument driver classes throw an instance of this class when an error occurs.

#### Measurement Studio IVI DC Power Driver **O v e r v i e w**

You use CNiIviDcPwr to control DC power supplies that have IVI class compliant instrument drivers.

#### **To p - L e v e l C l a s s e s**

**[CNiIviDcPwr](#page-198-0)** 

# **SimpleIviDcPwr Example Program**

This topic includes a summary of and links to the SimpleIviDcPwr example program. You can load the examples in either Microsoft Visual C++ 6.0 or Microsoft Visual C++ .NET. When you run an example, Measurement Studio Reference determines what version of Visual C++ you have installed and runs the example accordingly.

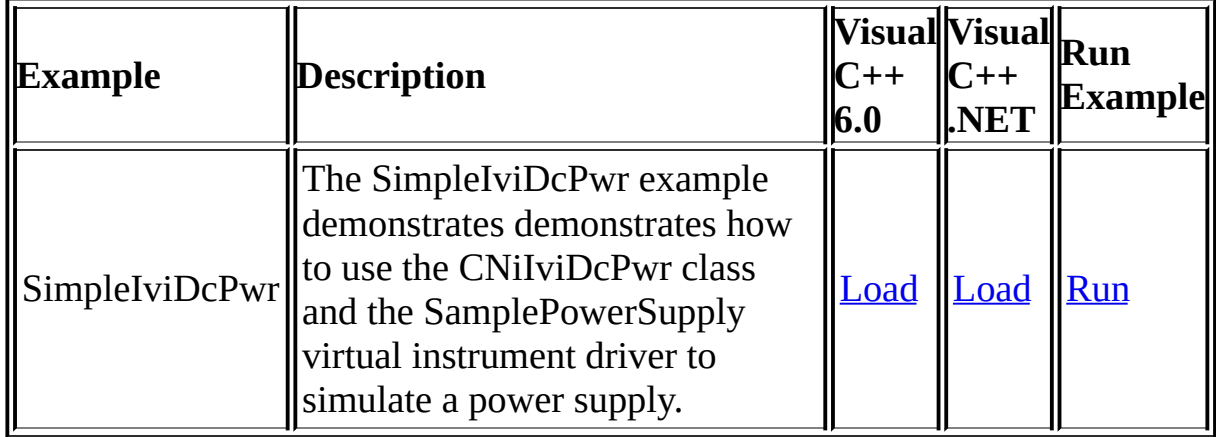

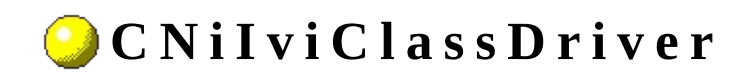

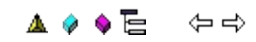

**Class** 

Declared in: NiIviClassDriver.h

CNiIviClassDriver is the base class from which all class driver classes inherit. CNiIviClassDriver provides functionality common to all class drivers.

#### <sup>4</sup> CNilviDriver

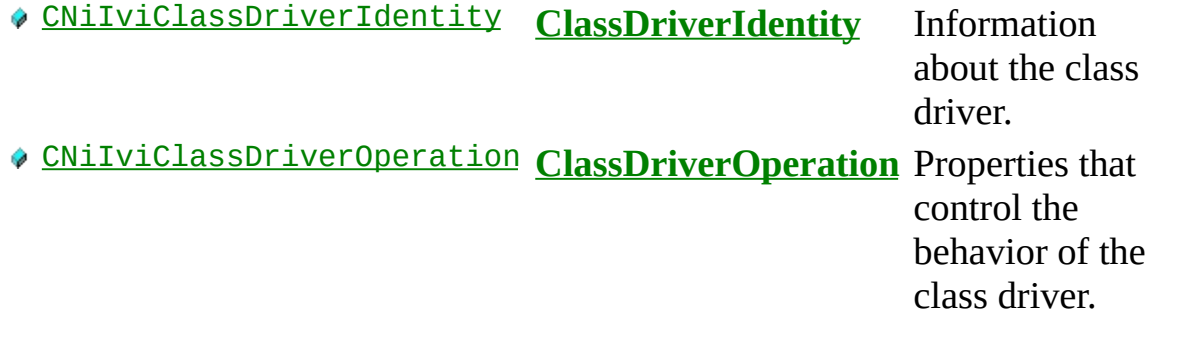

# **F u n c t i o n s**

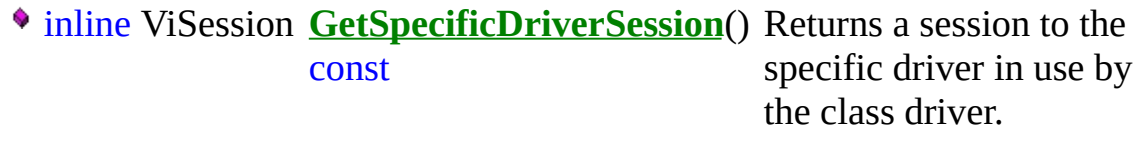

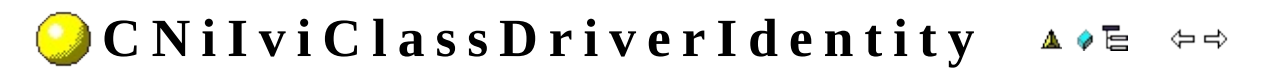

**Class** 

Declared in: NiIviClassDriver.h

Information about the class driver.

## **D a t a I t e m s**

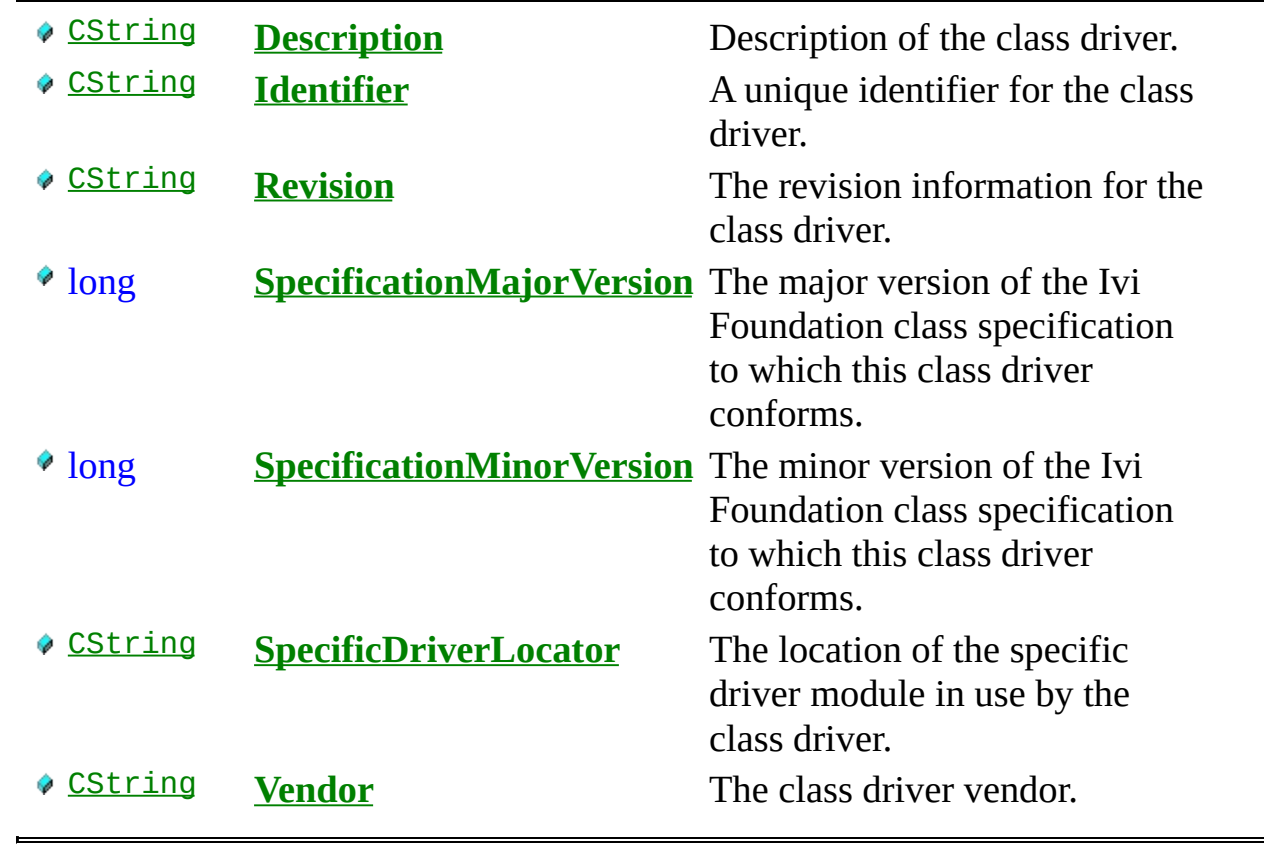

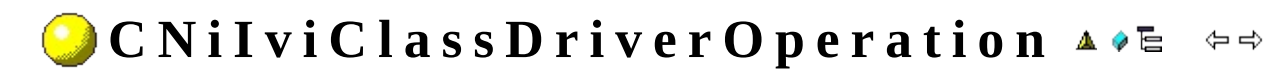

**Class** 

Declared in: NiIviClassDriver.h

Properties that control the behavior of the class driver.

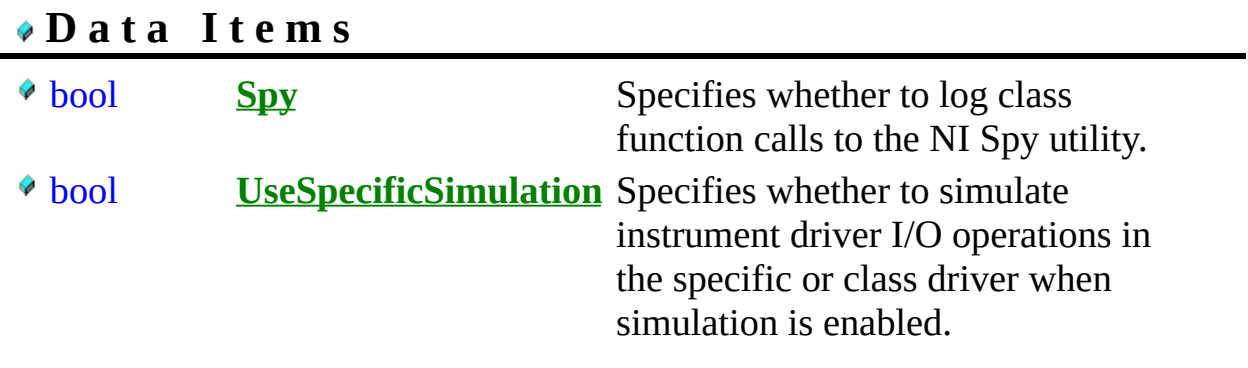

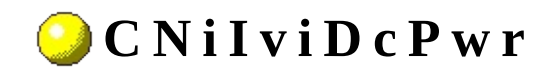

**▲ ♦ ♦ ♦ ∈** ♦ ♦

Declared in: NiIviDcPwr.h

**Class** 

CNiIviDcPwr controls DC power supplies that have IVI class compliant instrument drivers. CNiIviDcPwr encapsulates the functionality of a DC power supply. CNiIviDcPwr allows you to configure the voltage level, current limit, current limit behavior, and over voltage protection limit. CNiIviDcPwr also allows you to enable and disable output channels with a DC power supply. CNiIviDcPwr also allows you to configure the output range in which the power supply operates, and to query the instrument to determine operating status. CNiIviDcPwr supports typical DC power supplies as well as common extended functionality found in more complex instruments.

<sup>4</sup> CNiIviClassDriver

## **D a t a I t e m s**

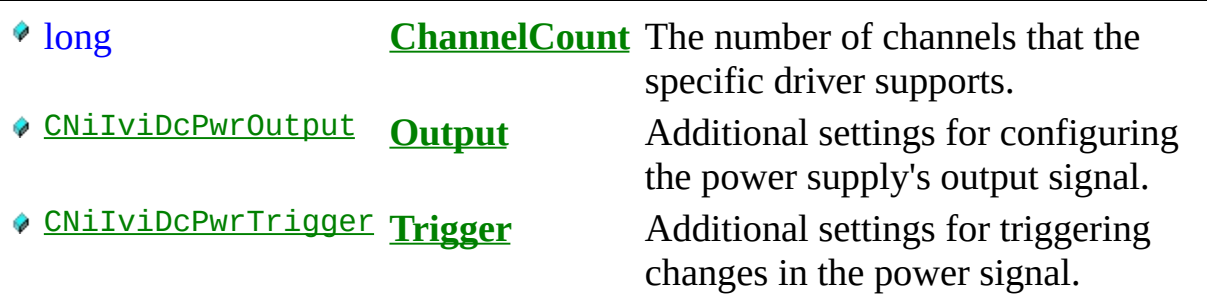

## **C o n s t r u c t o r s**

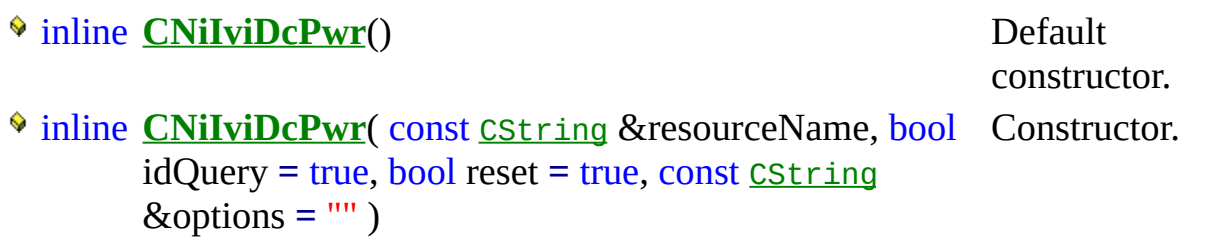

• inline CString GetChannelName(ViInt32 index) const

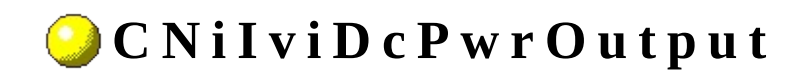

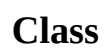

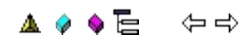

Declared in: NiIviDcPwr.h

Additional settings for configuring the power supply's output signal.

## **D a t a I t e m s**

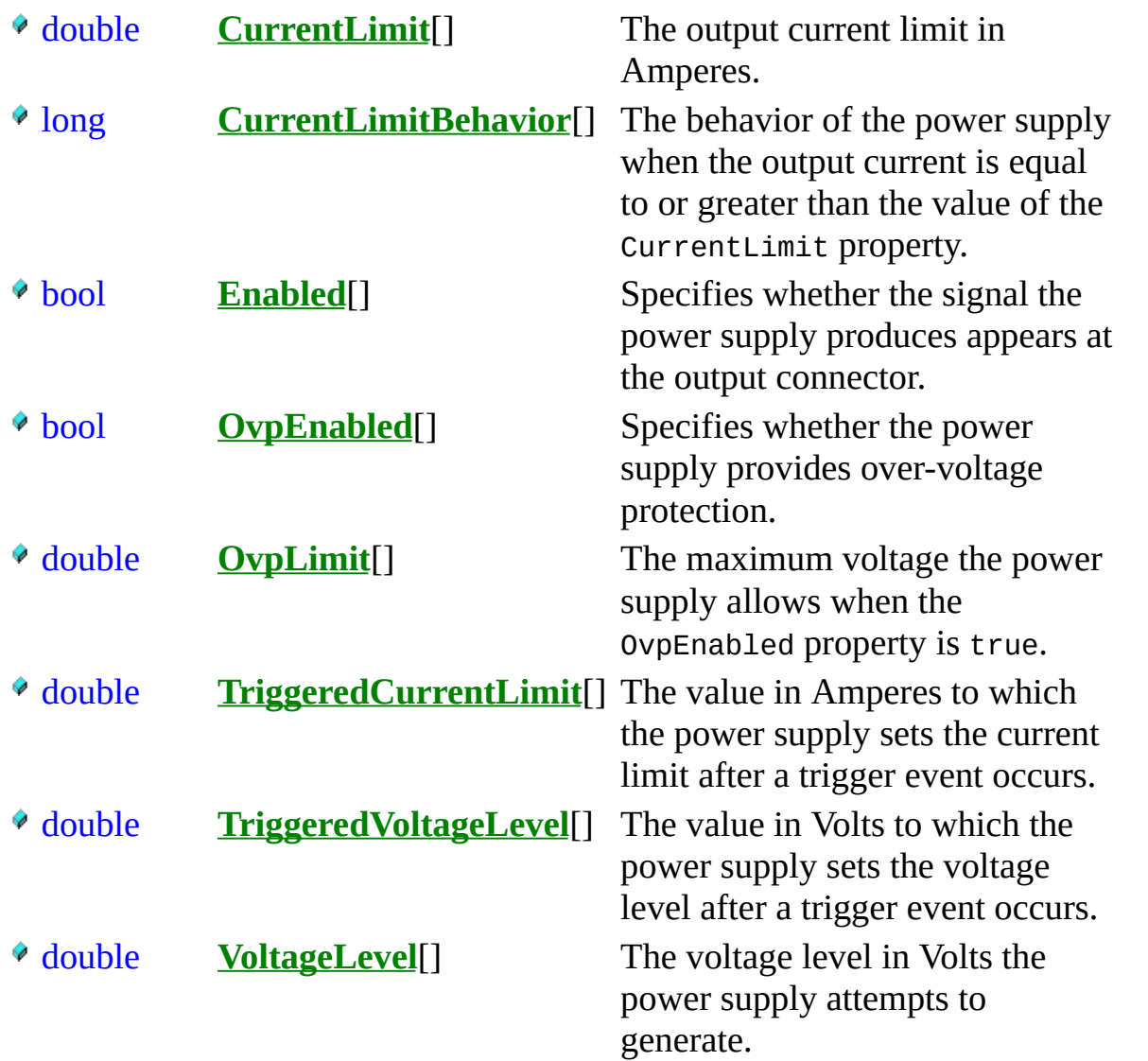

# **F u n c t i o n s**

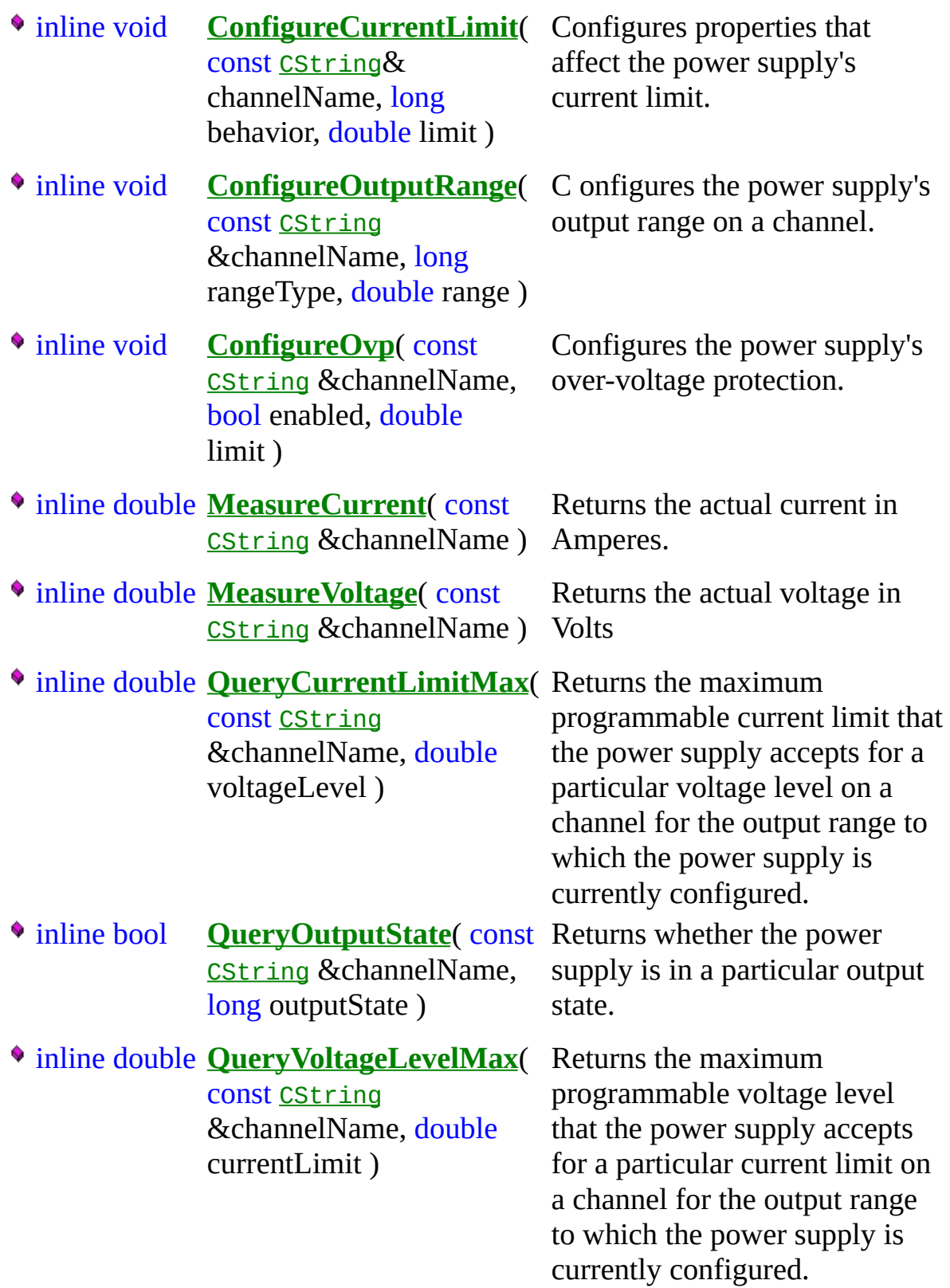

inline void **ResetOutputProtection**( const [CString](javascript:CString.Click();) &channelName )

Clears all output-protection conditions on the power supply.

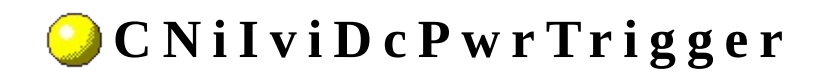

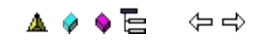

Declared in: **NiIviDcPwr.h**

**C l a s s**

Additional settings for triggering changes in the power signal.

**D a t a I t e m s**

long **S o u r c e** The trigger source.

# **F u n c t i o n s**

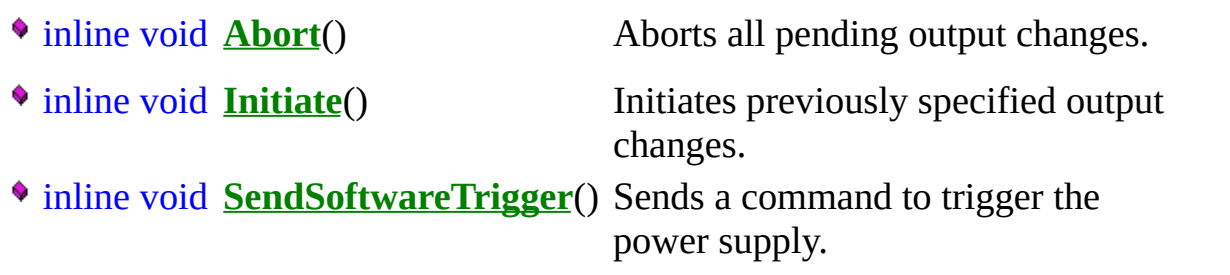

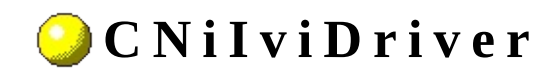

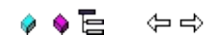

**Class** 

Declared in: NiIviDriver.h

CNiIviDriver is the base class from which all instrument driver classes inherit. CNiIviDriver provides functionality common to all instrument drivers.

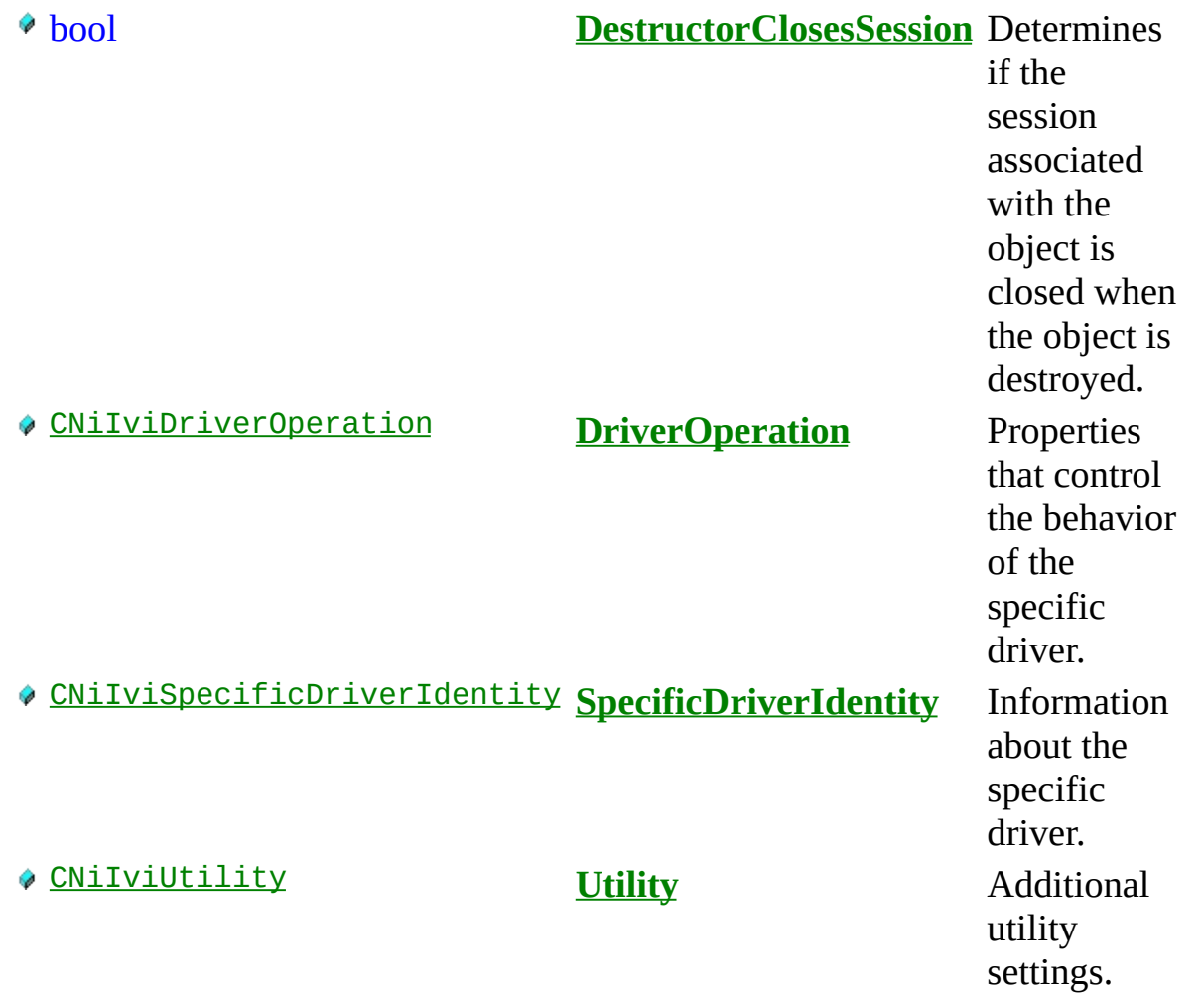

# **F u n c t i o n s**

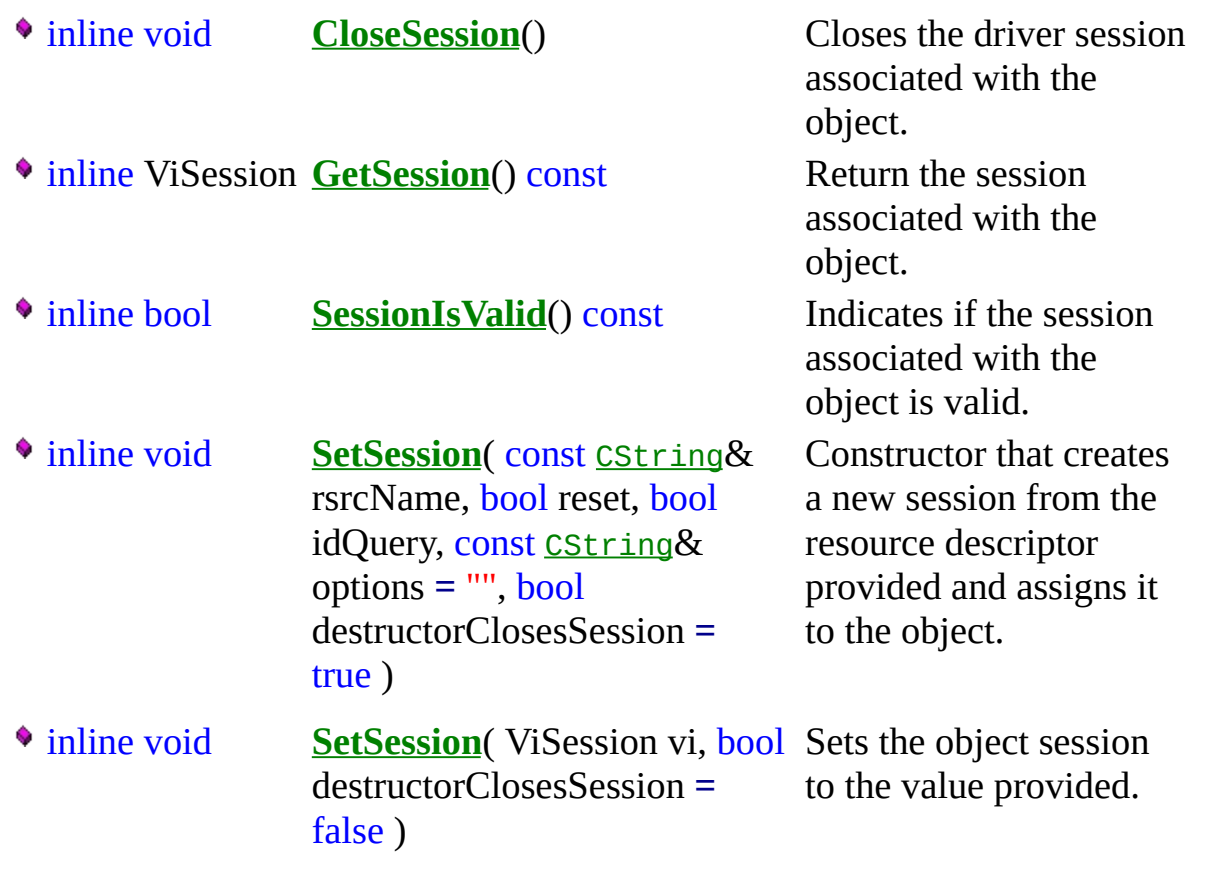

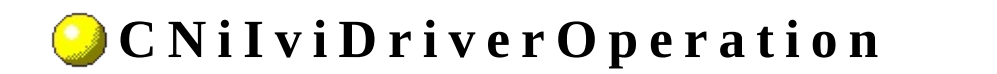

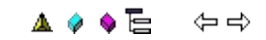

**Class** 

Declared in: NiIviDriver.h

Properties that control the behavior of the specific driver.

# **D a t a I t e m s**

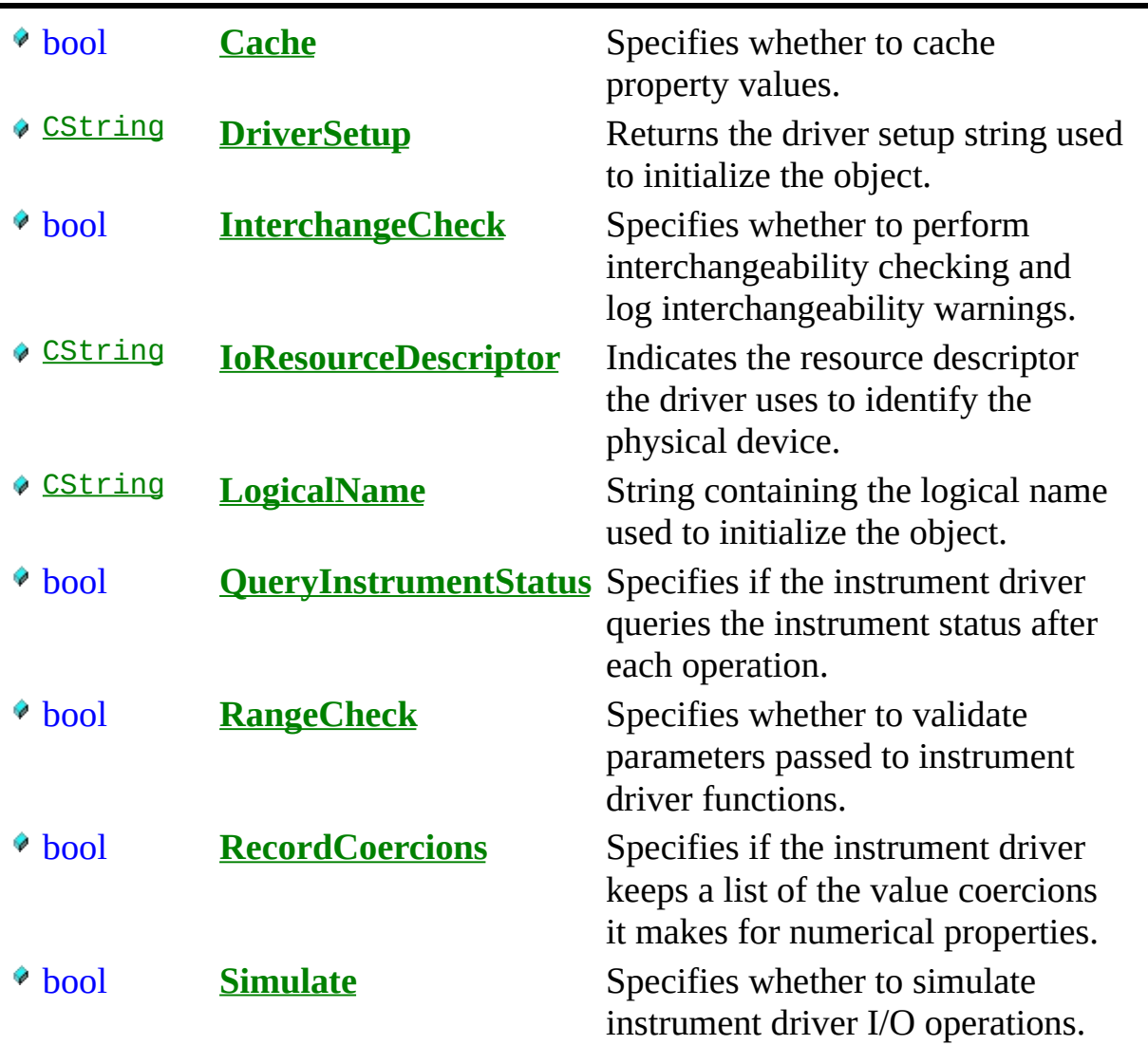
# **F u n c t i o n s**

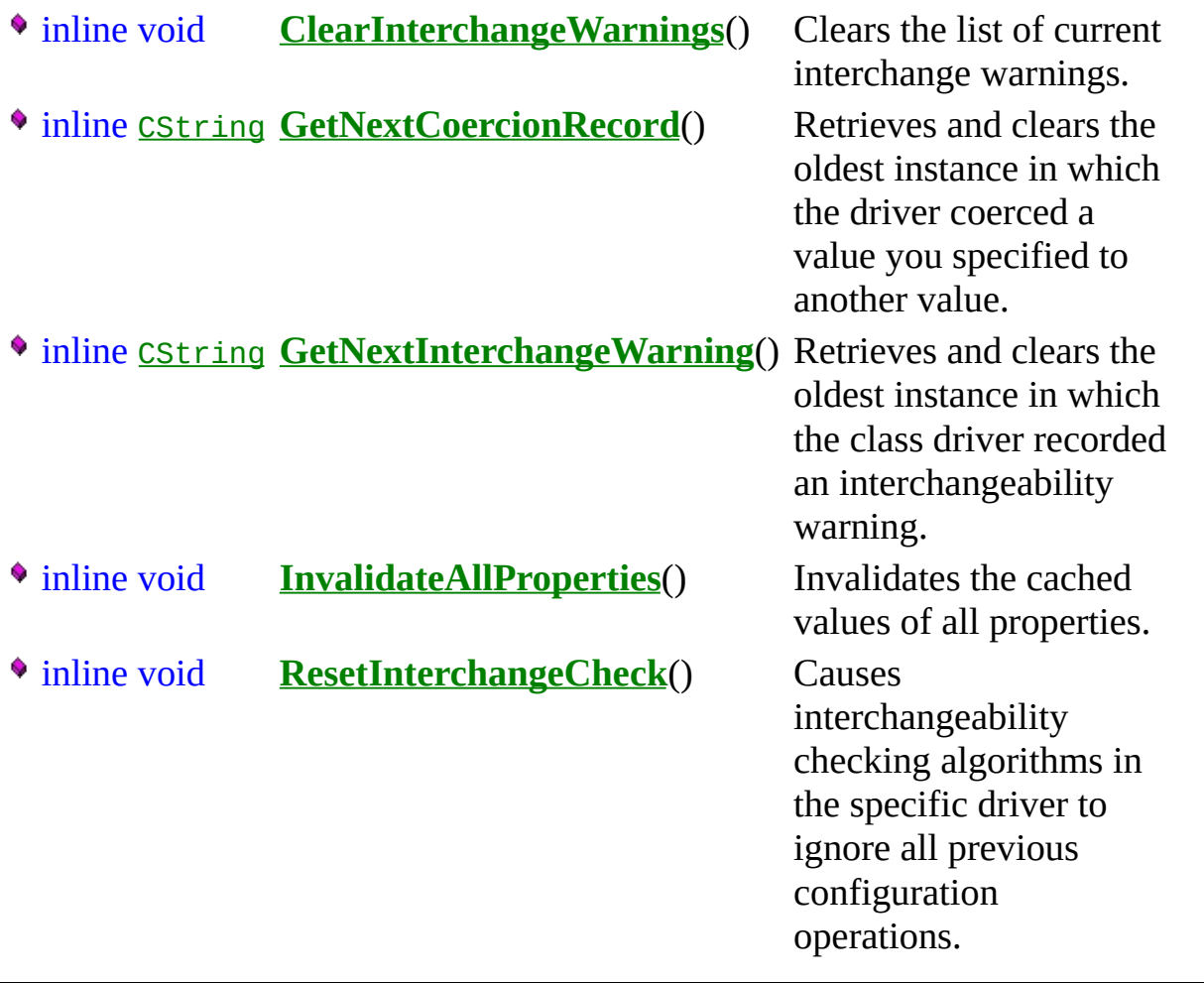

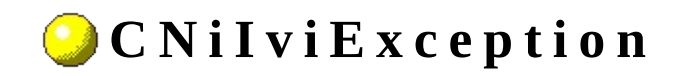

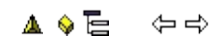

Declared in: NiIviException.h

<sup>4</sup> CNiExceptionT<ViStatus>

## **Constructors**

<sup>\$</sup> inline CNiIviException(ViStatus code, const CString& msg)

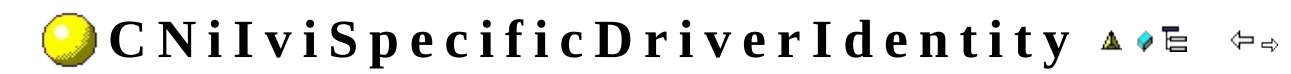

Declared in: NiIviDriver.h

Information about the specific driver.

## **D a t a I t e m s**

Ė

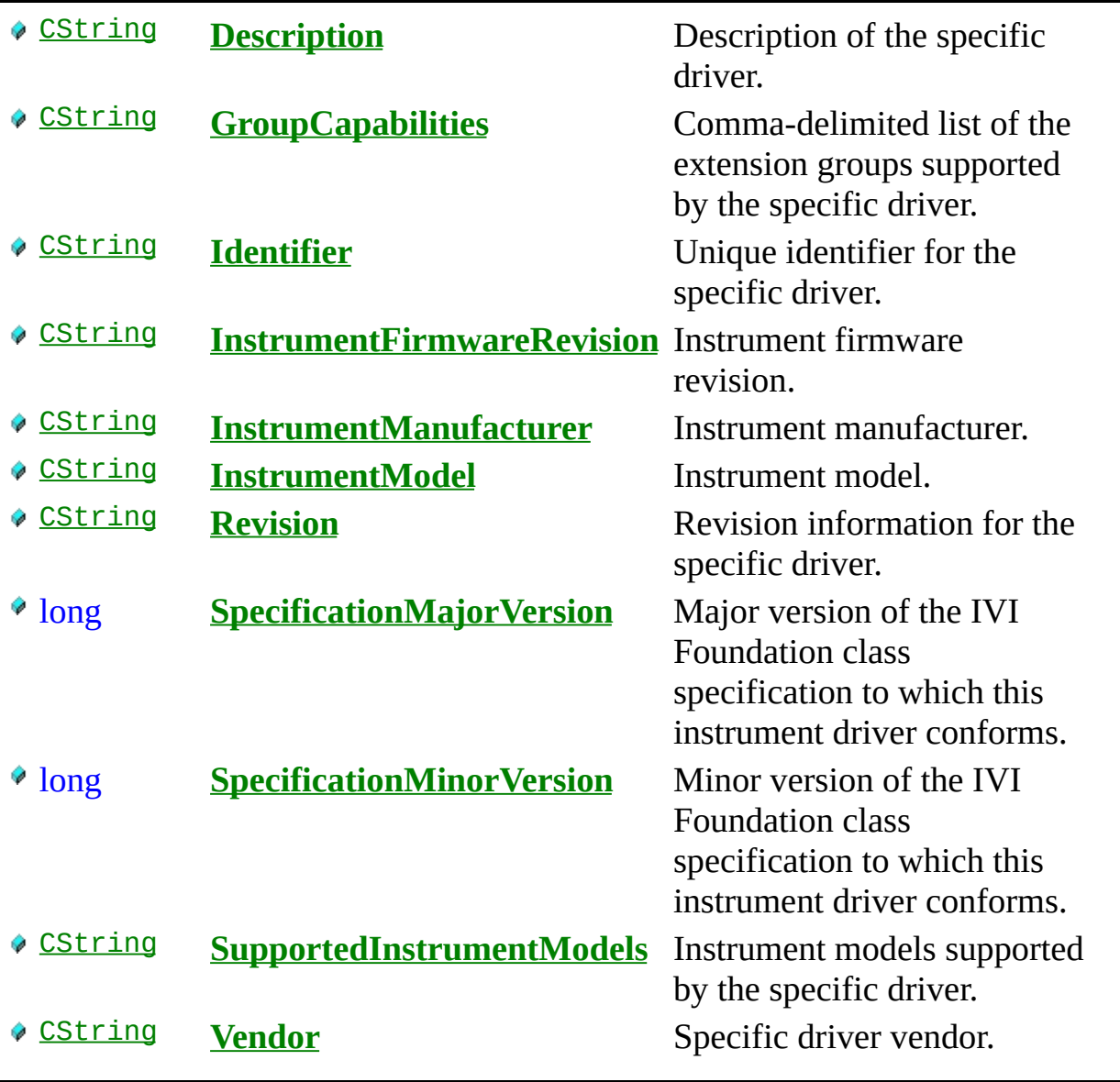

 $\overline{\phantom{a}}$ 

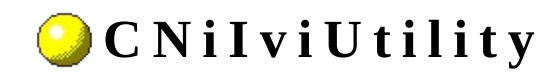

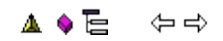

Declared in: NiIviDriver.h

Additional utility settings.

# **F u n c t i o n s**

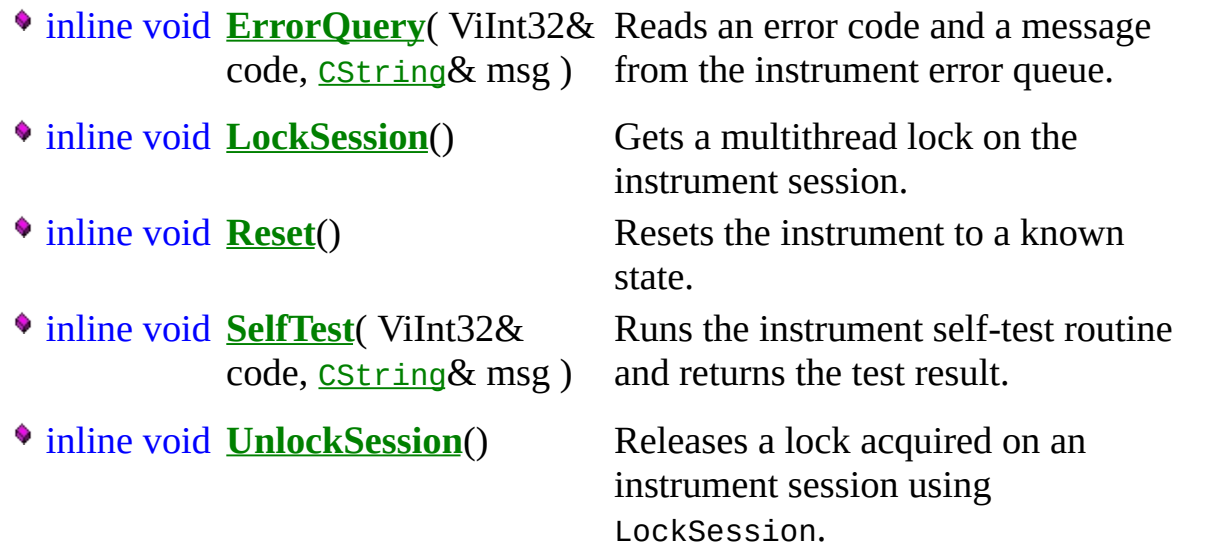

#### Measurement Studio IVI DMM Driver **O v e r v i e w**

You use CNiIviDmm to control digital multimeters (DMMs) that have IVI class compliant instrument drivers.

#### **To p - L e v e l C l a s s e s**

**[CNiIviDmm](#page-198-0)** 

# **SimpleIviDmm Example Program**

This topic includes a summary of and links to the SimpleIviDmm example program. You can load the examples in either Microsoft Visual C++ 6.0 or Microsoft Visual C++ .NET. When you run an example, Measurement Studio Reference determines what version of Visual C++ you have installed and runs the example accordingly.

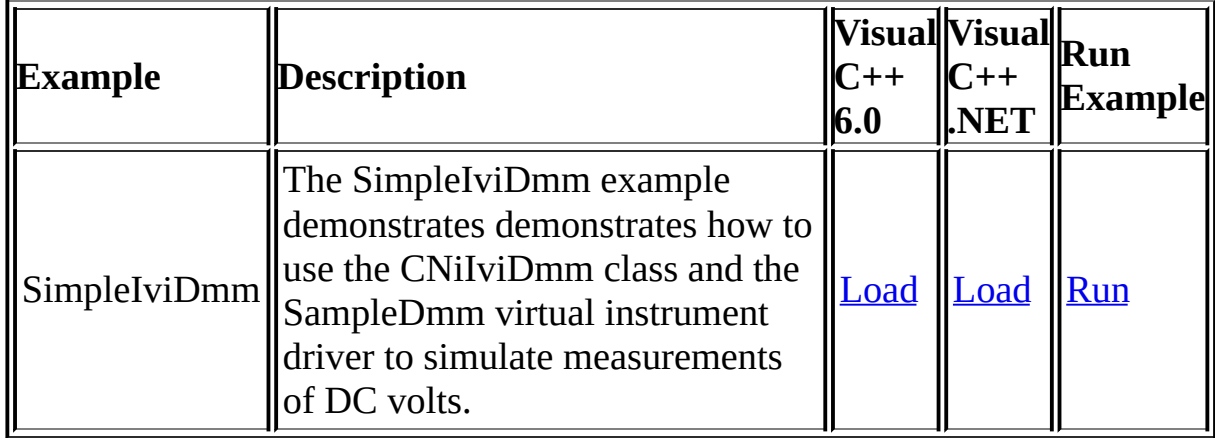

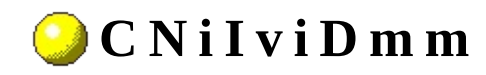

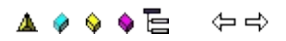

Declared in: NiIviDmm.h

CNiIviDmm controls digital multimeters (DMMs) that have IVI class compliant instrument drivers. CNiIviDmm allows you to measure scalar quantities of an input signal with a DMM. Typically, the measured quantity is a voltage (AC or DC), current, or resistance. However, the CNiIviDmm class supports instruments that measure other quantities such as temperature and frequency. CNiIviDmm supports typical DMMs as well as common extended functionality found in more complex instruments.

<sup>4</sup> CNiIviClassDriver

## **D a t a I t e m s**

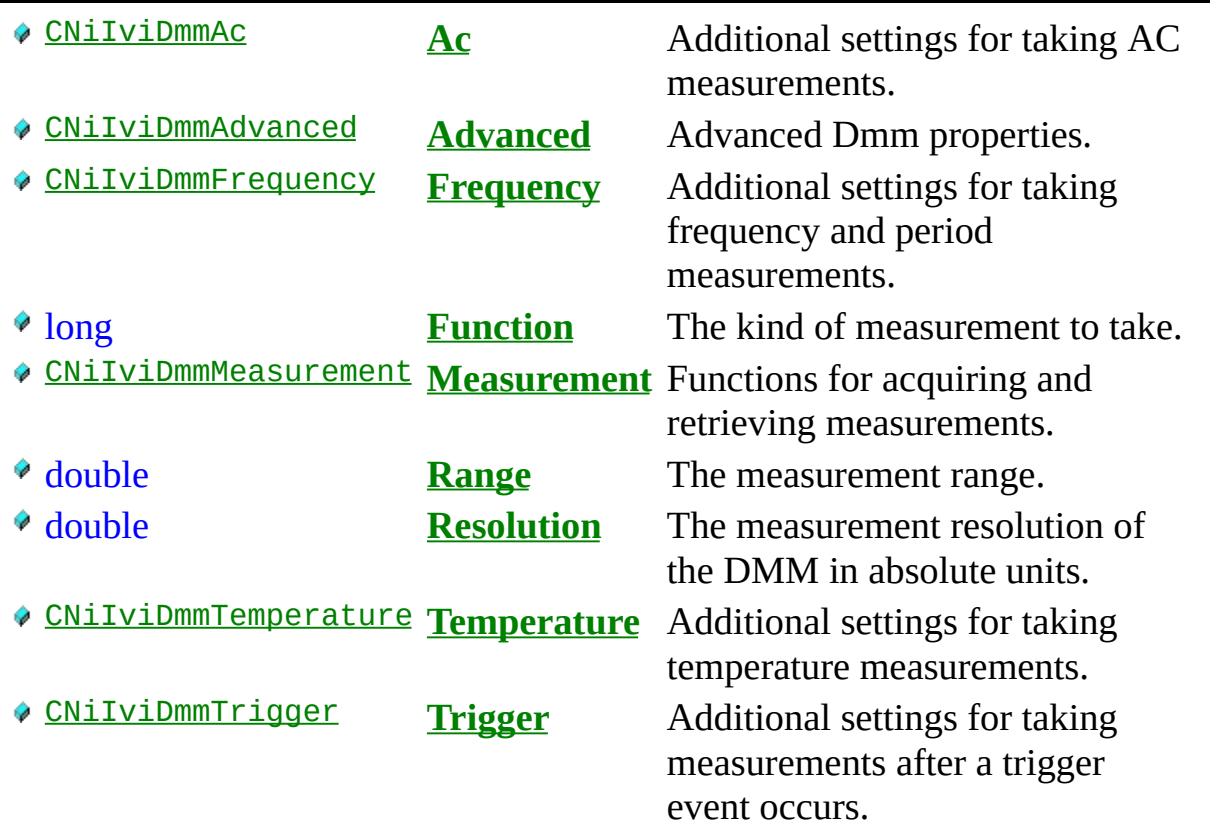

## **C o n s t r u c t o r s**

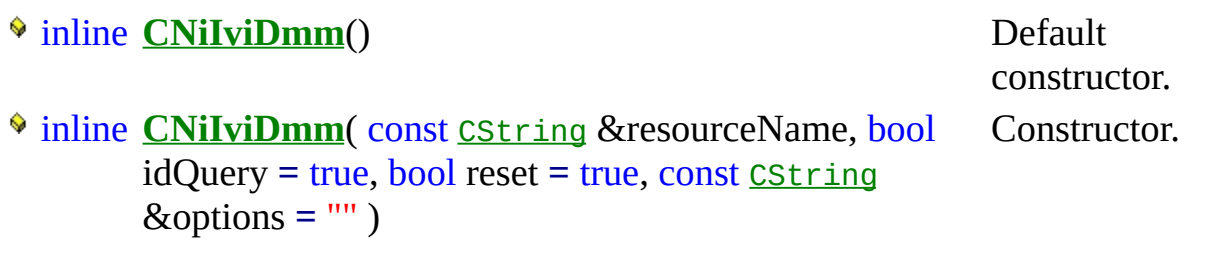

#### **F u n c t i o n s**

inline void **Configure**( long function, double range, double resolution )

Sets the Function, Range, and Resolution properties.

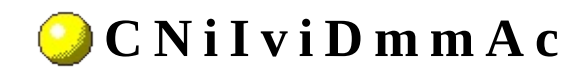

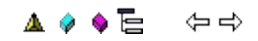

Declared in: NiIviDmm.h

**Class** 

Additional settings for taking AC measurements. These settings affect the behavior of the instrument only if the Function property is set to an AC voltage or AC current measurement.

## **D a t a I t e m s**

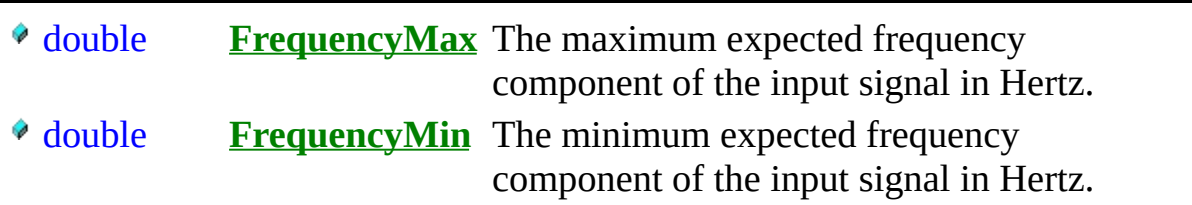

# **F u n c t i o n s**

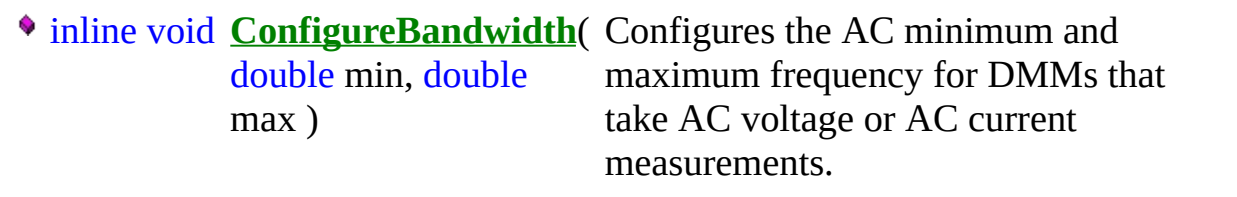

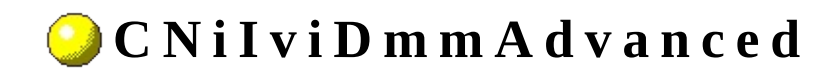

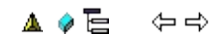

Declared in: NiIviDmm.h

Advanced Dmm properties.

# **D a t a I t e m s**

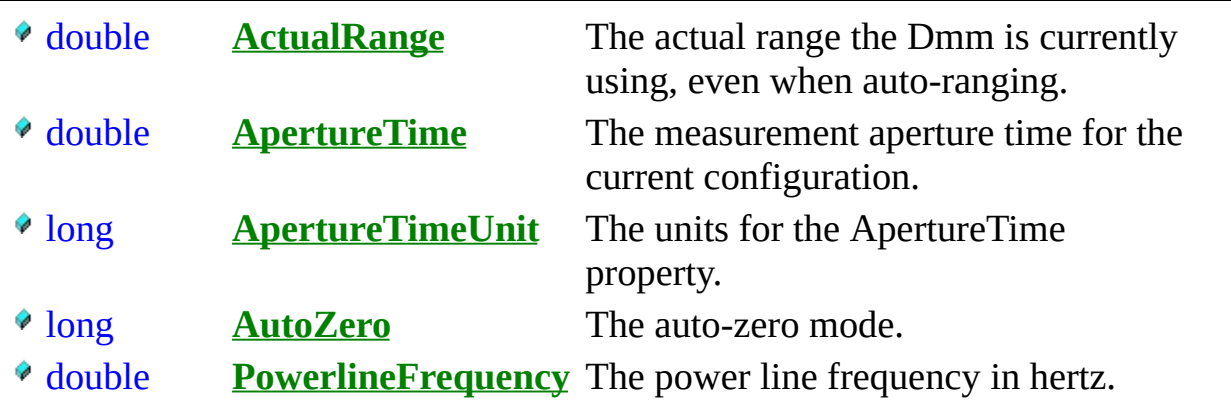

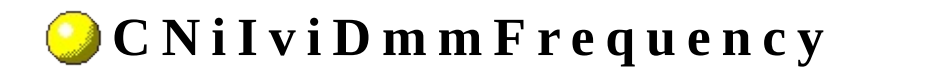

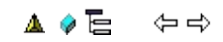

Declared in: NiIviDmm.h

Additional settings for taking frequency and period measurements.

These settings affect the behavior of the instrument only if the Function property is set to a frequency or period measurement.

#### **D a t a I t e m s**

double **VoltageRange** The expected maximum voltage value of the input signal.

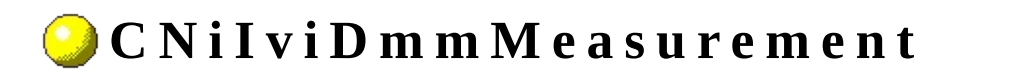

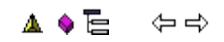

Declared in: NiIviDmm.h

Functions for acquiring and retrieving measurements.

# **F u n c t i o n s**

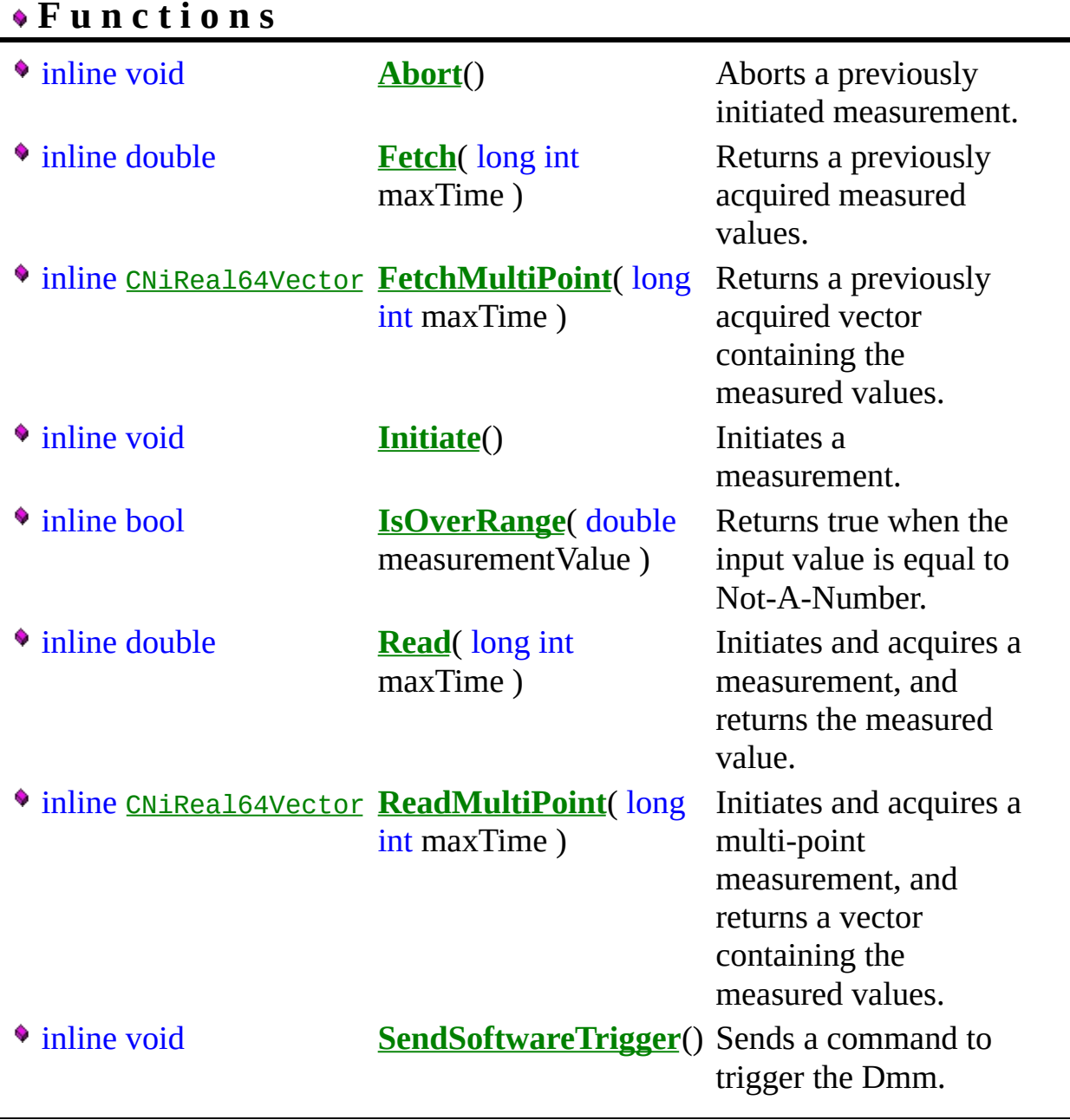

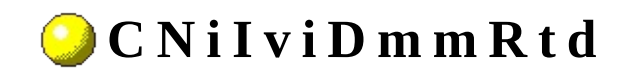

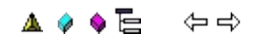

Declared in: NiIviDmm.h

Additional settings for taking temperature measurements with a resistance temperature device. These settings affect the behavior of the instrument only if the Function property is set to CNiIviDmm::TemperatureFunction and the Temperature.TransducerType property is set to CNiIviDmmTemperature::Rtd2WireTransducer or CNiIviDmmTemperature::Rtd4WireTransducer.

## **D a t a I t e m s**

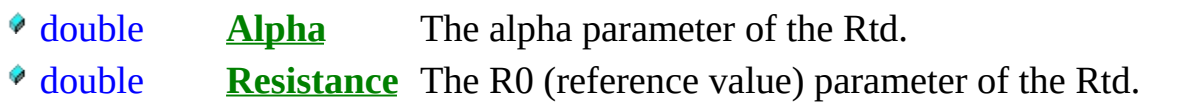

#### **F u n c t i o n s**

inline void **Configure**( double alpha, double resistance) Configures the alpha and resistance parameters for the Rtd.
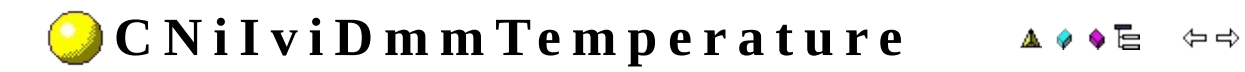

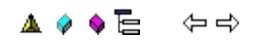

Declared in: NiIviDmm.h

Additional settings for taking temperature measurements. These settings affect the behavior of the instrument only if the Function property is set to CNiIviDmm::TemperatureFunction.

### **D a t a I t e m s**

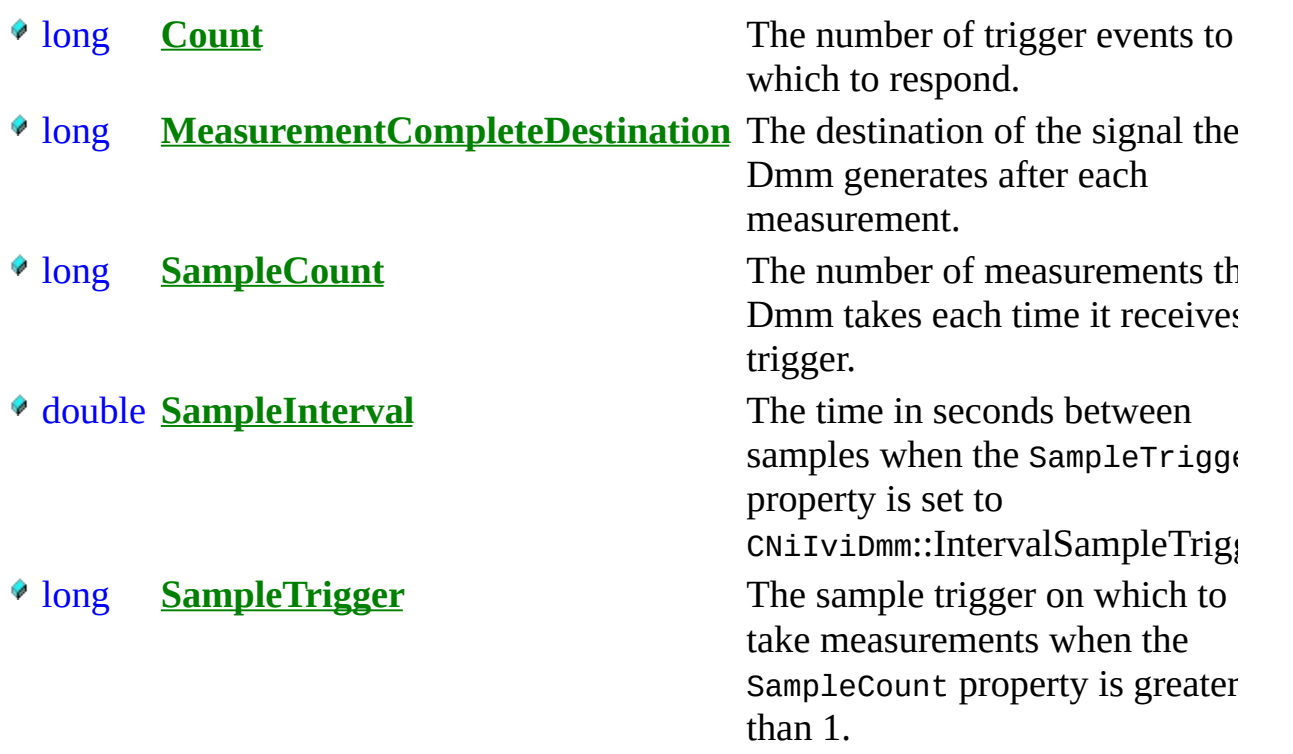

## **F u n c t i o n s**

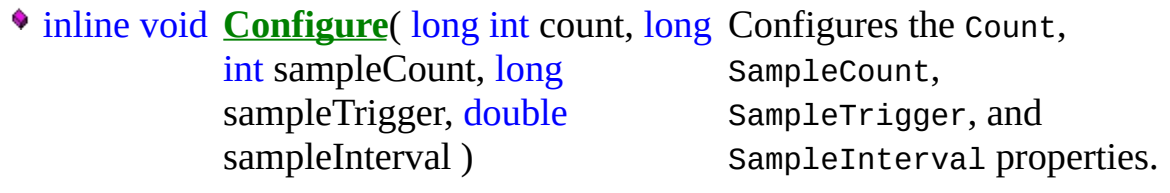

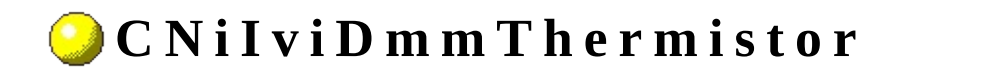

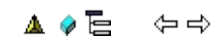

Declared in: NiIviDmm.h

Additional settings for taking temperature measurements with a thermistor. These settings affect the behavior of the instrument only if the Function property is set to CNiIviDmm::TemperatureFunction and the Temperature.TransducerType property is set to CNiIviDmmTemperature::ThermistorTransducer.

 $\bullet$  double **Resistance** The resistance of the thermistor in Ohms.

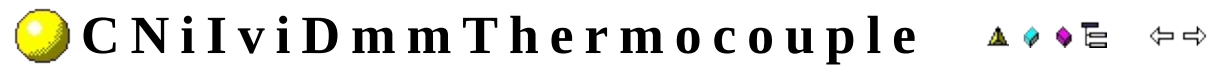

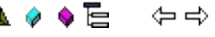

Declared in: NiIviDmm.h

Additional settings for taking temperature measurements with a thermocouple. These settings affect the behavior of the instrument only if the Function property is set to CNiIviDmm::TemperatureFunction and the Temperature.TransducerType property is set to CNiIviDmm::ThermocoupleTransducer.

### **D a t a I t e m s**

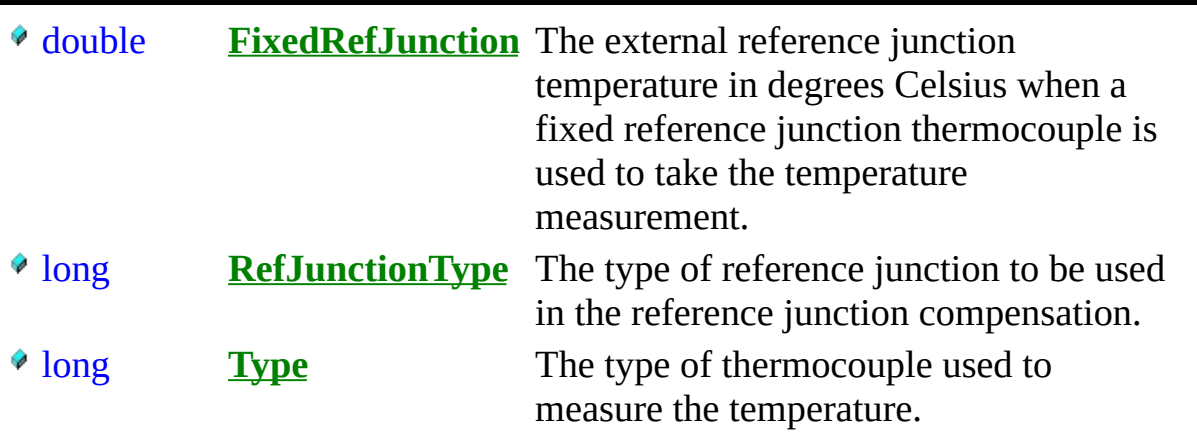

### **F u n c t i o n s**

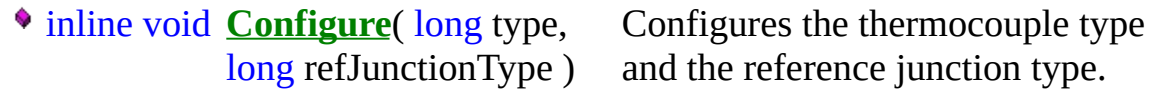

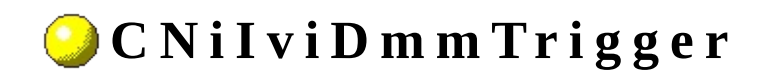

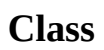

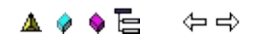

Declared in: NiIviDmm.h

Additional settings for taking measurements after a trigger event occurs.

### **D a t a I t e m s**

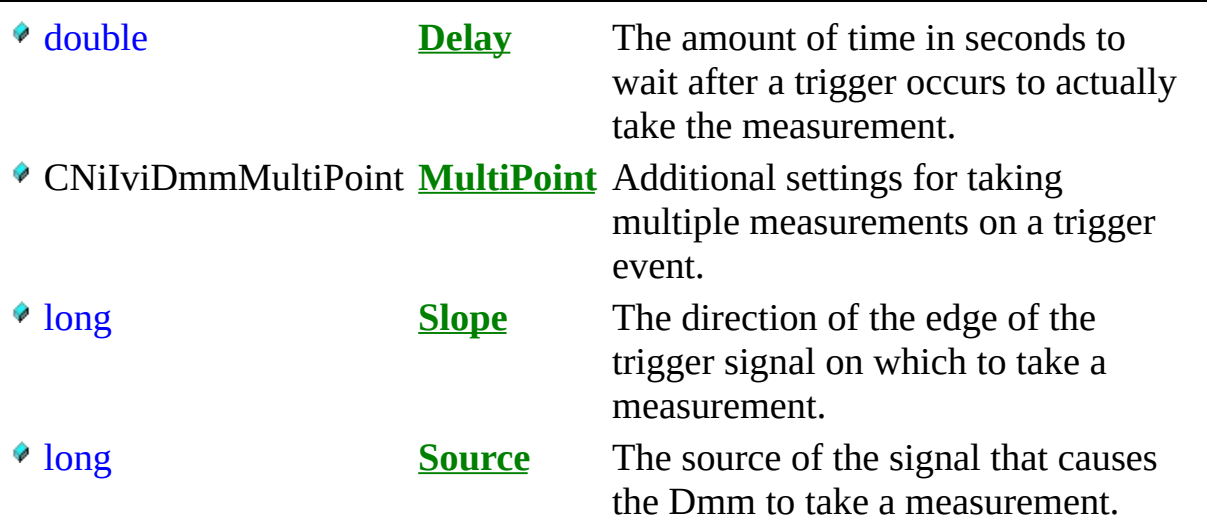

### **F u n c t i o n s**

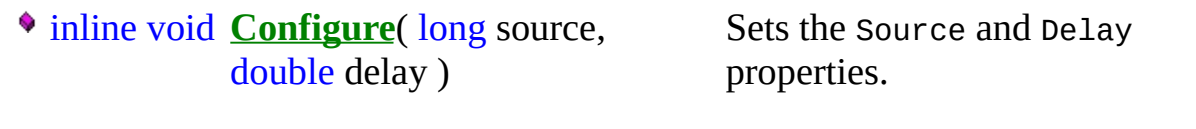

### Measurement Studio IVI Function **G e n e r a t o r D r i v e r O v e r v i e w**

You use CNiIviFgen to control function generators that have IVI class compliant instrument drivers.

#### **To p - L e v e l C l a s s e s**

**[CNiIviFgen](#page-198-0)** 

# **SimpleIviFgen Example Program**

This topic includes a summary of and links to the SimpleIviFgen example program. You can load the examples in either Microsoft Visual C++ 6.0 or Microsoft Visual C++ .NET. When you run an example, Measurement Studio Reference determines what version of Visual C++ you have installed and runs the example accordingly.

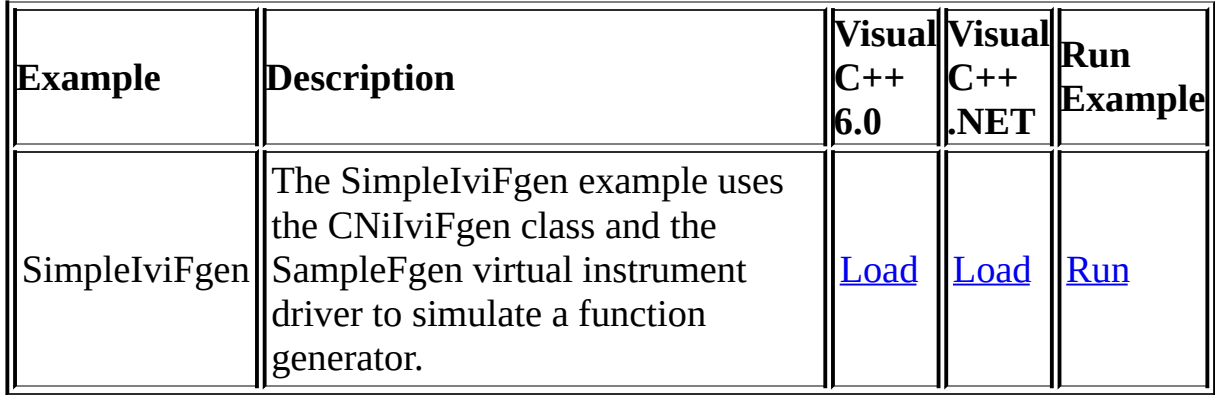

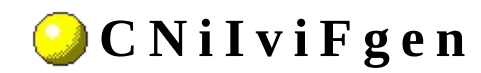

A ♦ ♦ ♦ ఆ ♦ ♦

Declared in: NiIviFgen.h

CNiIviFgen controls function generators that have IVI class compliant instrument drivers. CNiIviFgen encapsulates the functionality of a function generator and can be applied to a wide range of instruments. The output signal is typically functional in nature. For example, the output signal is usually sinusoidal or square. Some instruments support the generation of arbitrary waveforms, which consist of user-specified data. If the function generator also supports the generation of arbitrary waveform sequences, the output signal can consist of a sequence of repeated arbitrary waveforms. CNiIviFgen supports typical function generators as well as common extended functionality found in more complex instruments.

<sup>4</sup> CNiIviClassDriver

### **D a t a I t e m s**

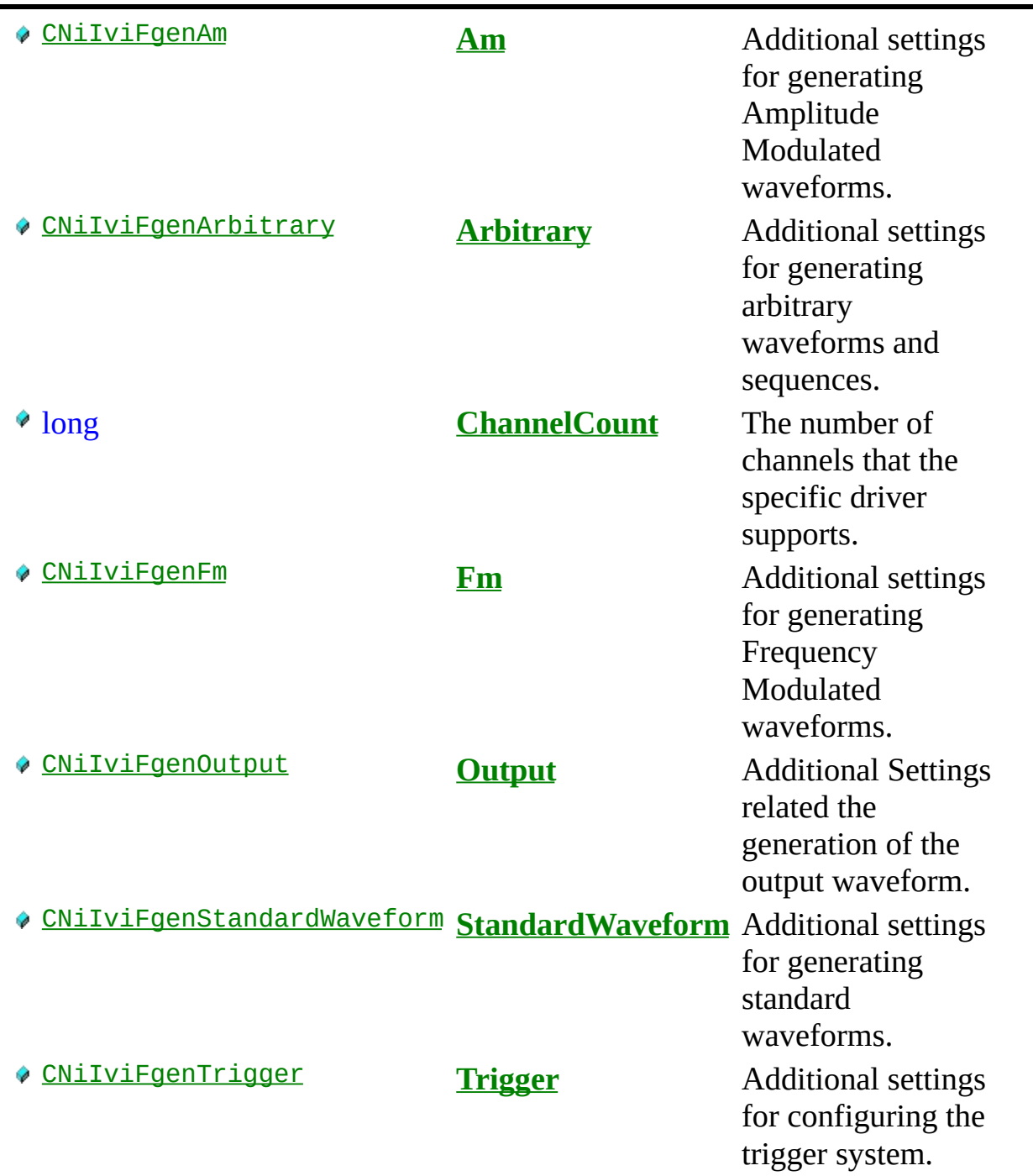

### **C o n s t r u c t o r s**

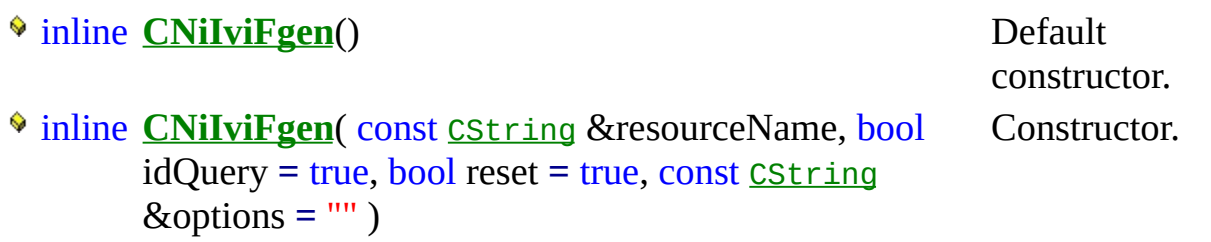

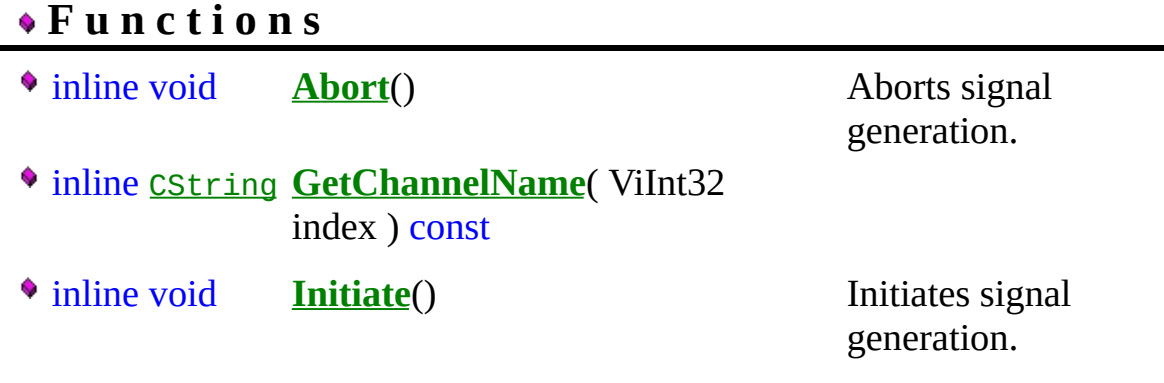

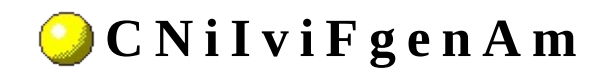

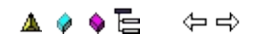

Declared in: NiIviFgen.h

Additional settings for generating Amplitude Modulated waveforms.

# **D a t a I t e m s**

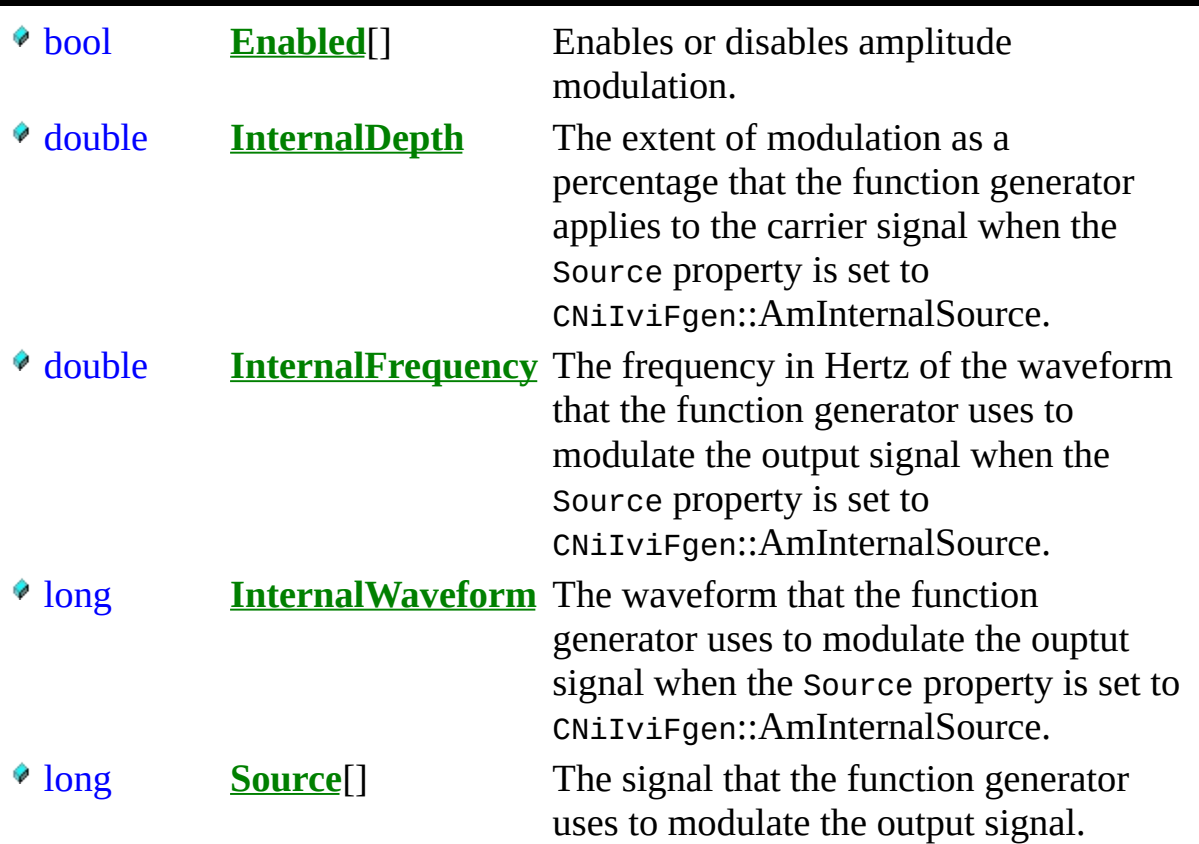

## **F u n c t i o n s**

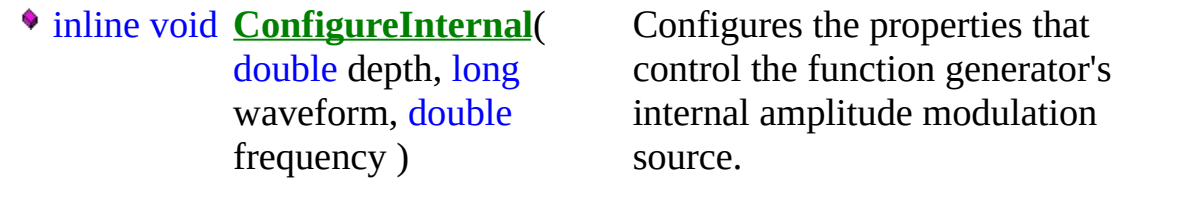

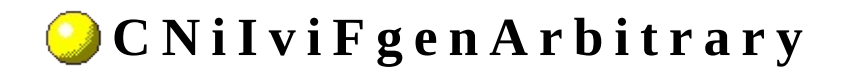

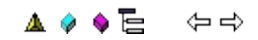

Declared in: NiIviFgen.h

**Class** 

Additional settings for generating arbitrary waveforms and sequences. These settings affect the instrument behavior when the Output. Mode property is set to CNiIviFgen::ArbitraryMode or CNiIviFgen::ArbitrarySequenceMode.

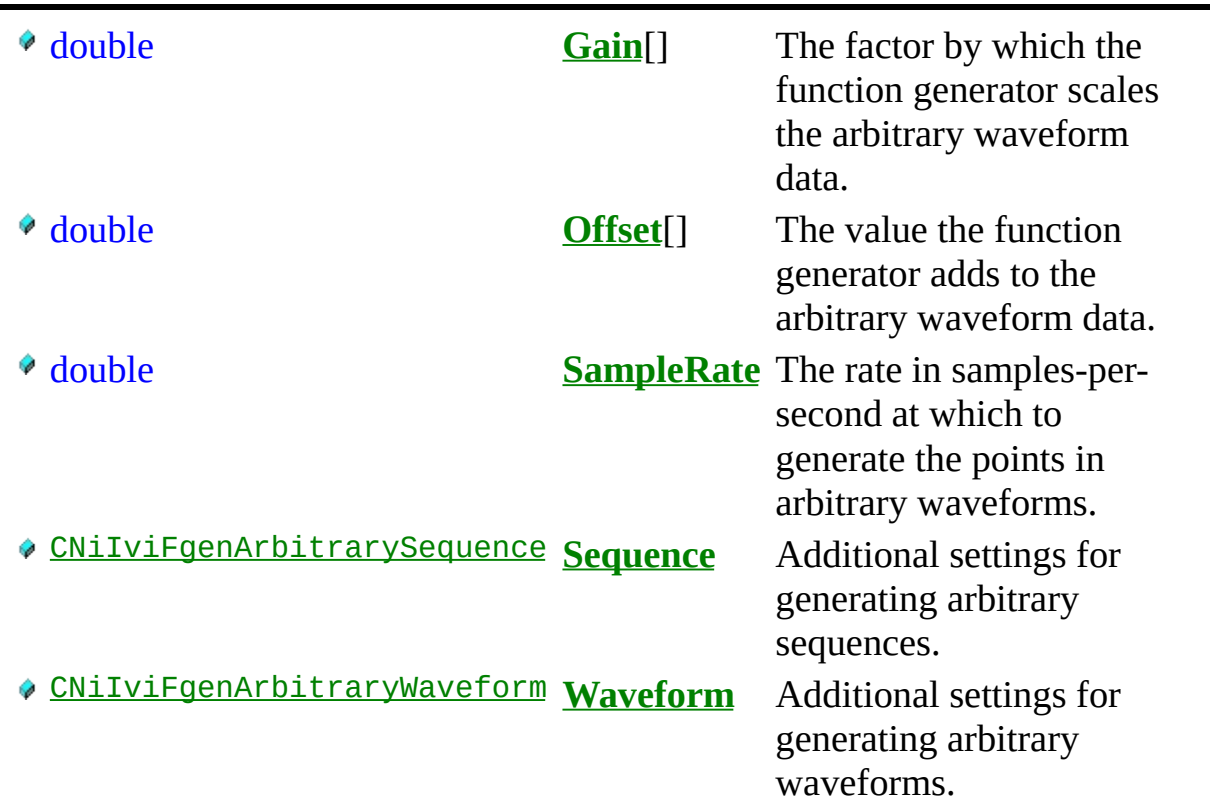

inline void **ClearMemory**() Removes all previously created arbitrary waveforms and sequences from the function generator's memory.

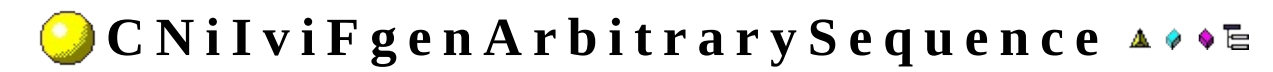

Declared in: NiIviFgen.h

Additional settings for generating arbitrary sequences. These settings affect the instrument behavior when the output. Mode property is set to CNiIviFgen::ArbitrarySequenceMode.

### **D a t a I t e m s**

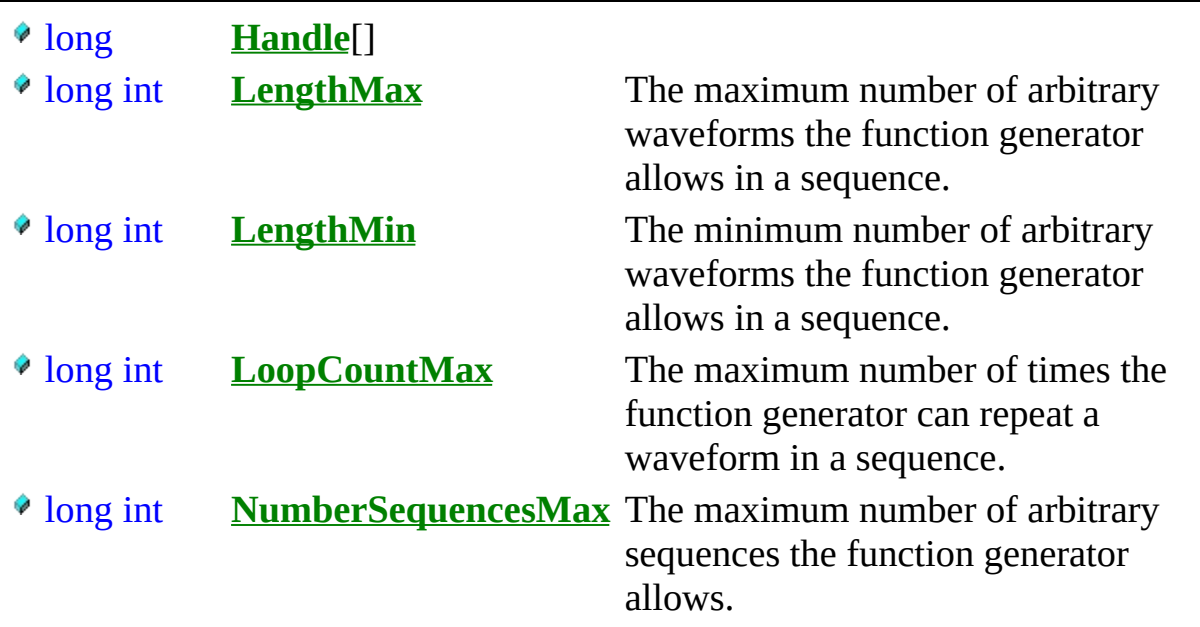

### **F u n c t i o n s**

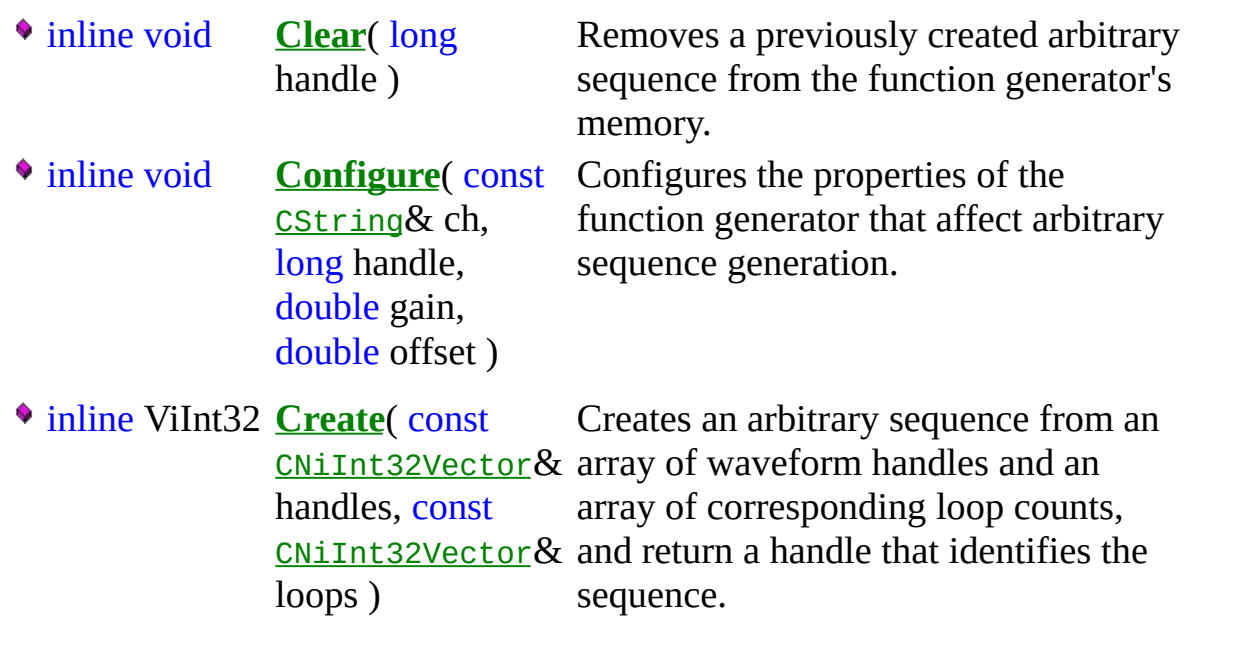

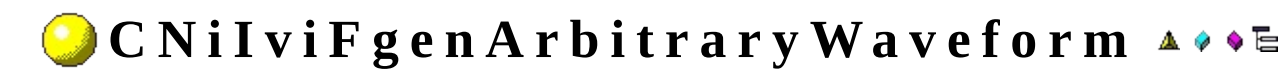

Declared in: NiIviFgen.h
Additional settings for generating arbitrary waveforms. These settings affect the instrument behavior when the output. Mode property is set to CNiIviFgen::ArbitraryMode.

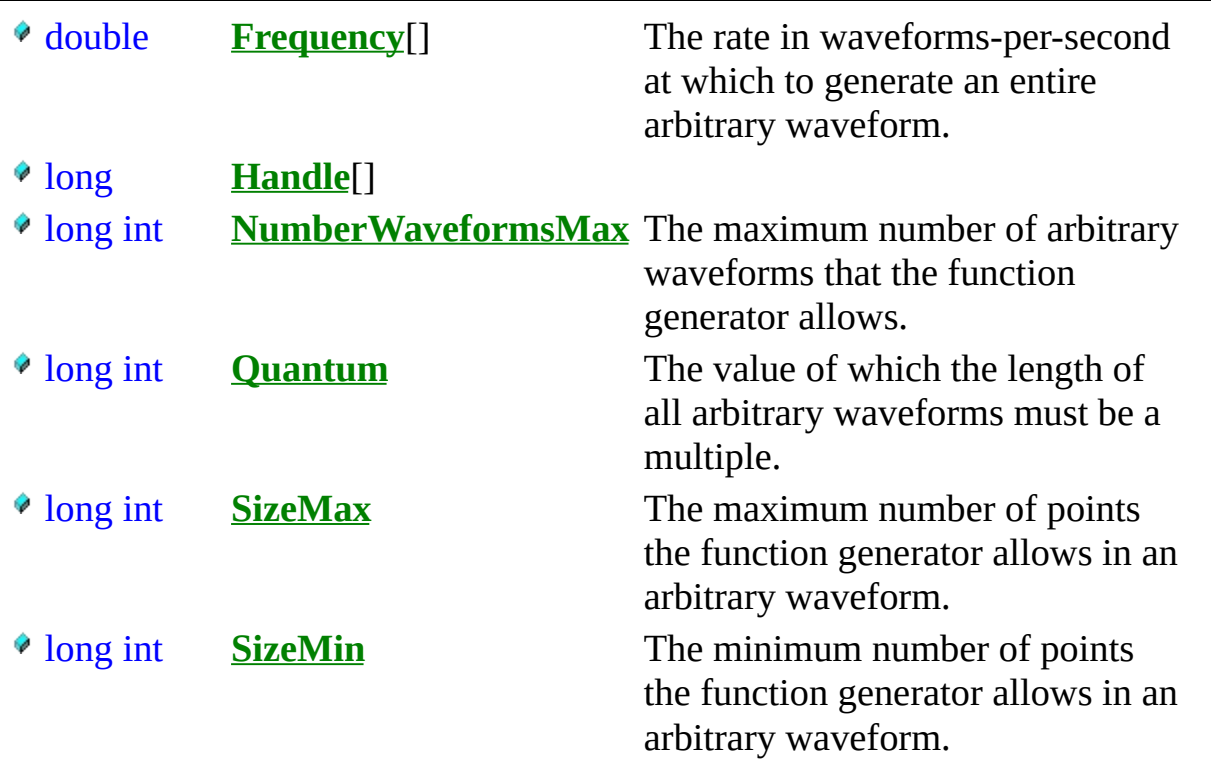

# **F u n c t i o n s**

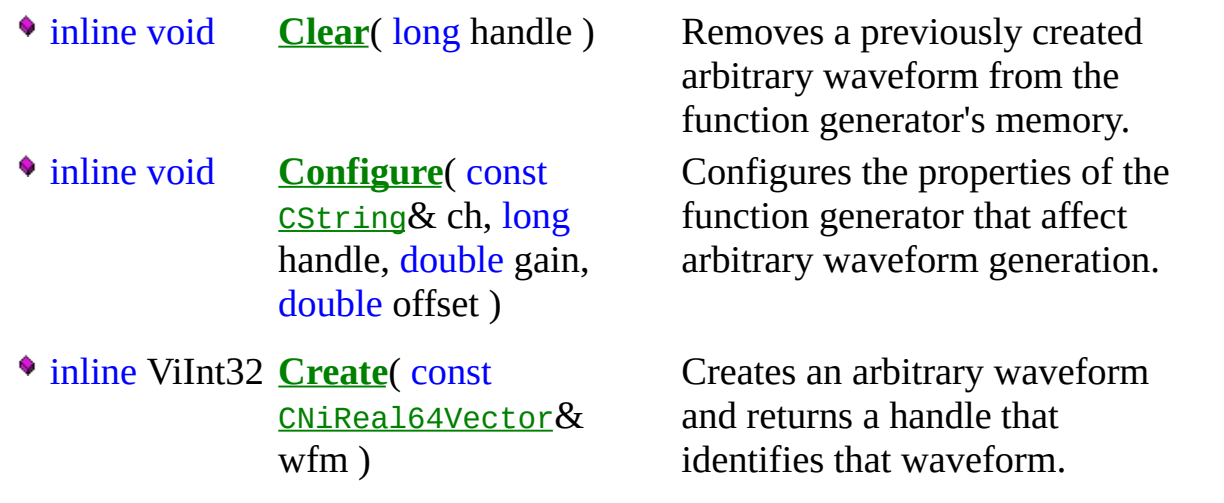

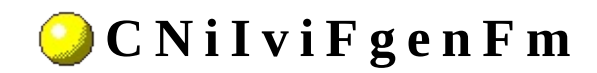

**Class** 

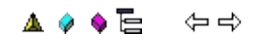

Declared in: NiIviFgen.h

Additional settings for generating Frequency Modulated waveforms.

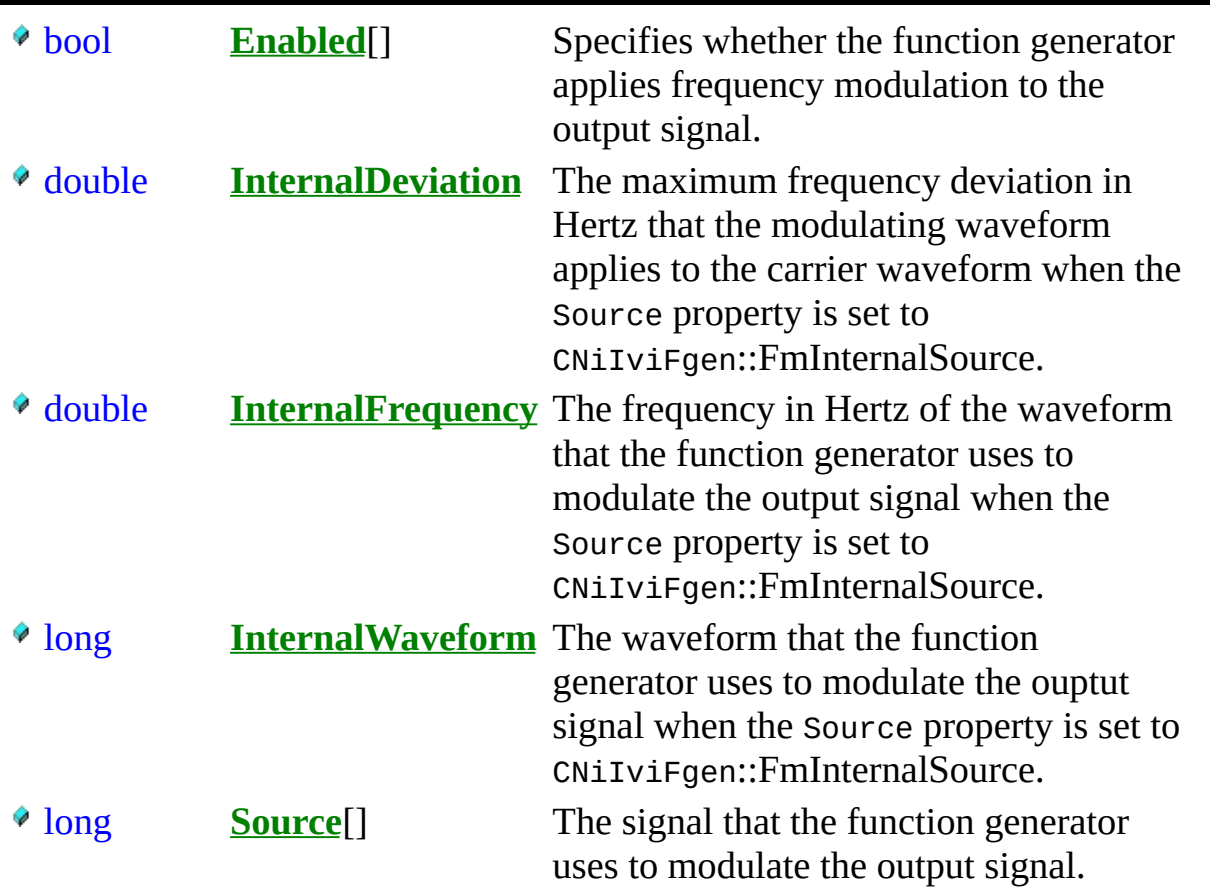

# **F u n c t i o n s**

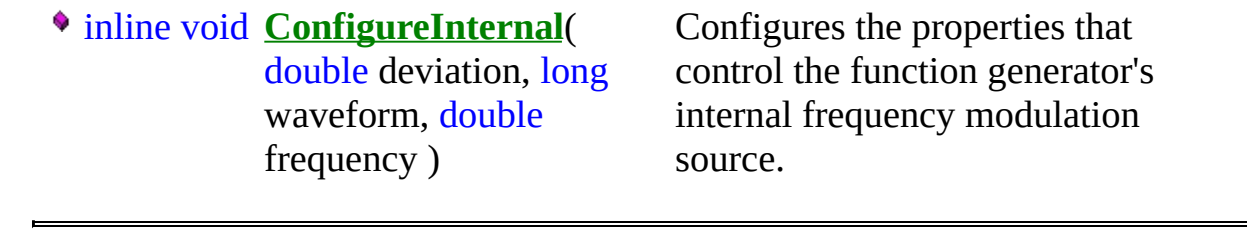

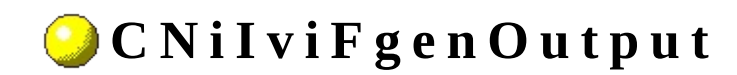

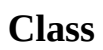

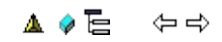

Declared in: NiIviFgen.h

Additional Settings related the generation of the output waveform.

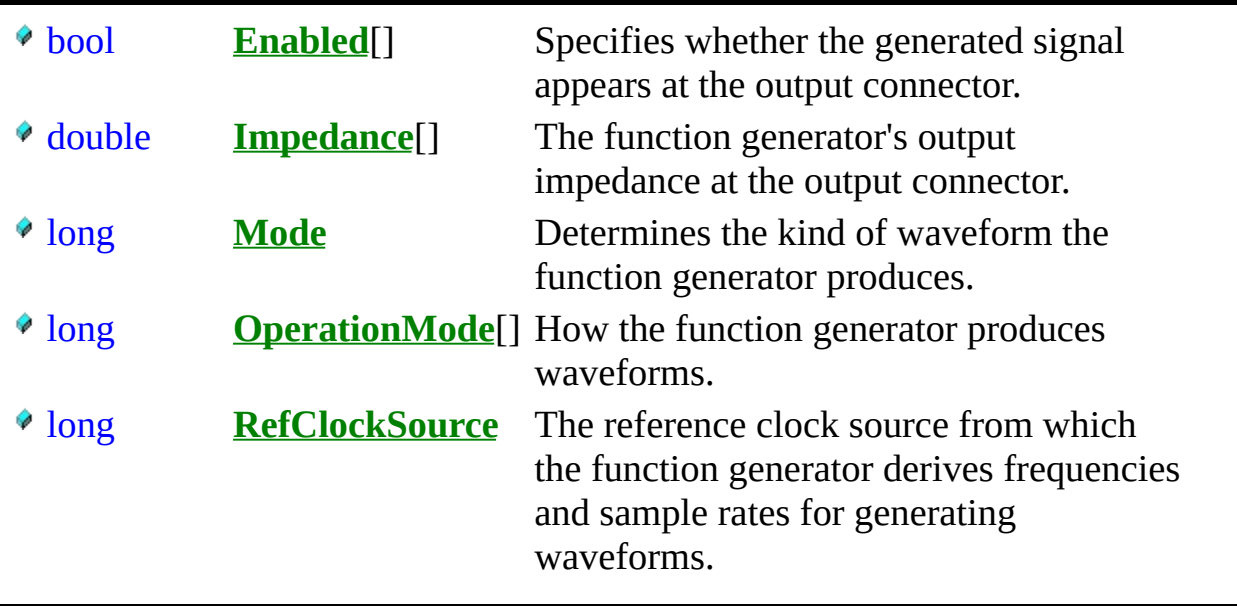

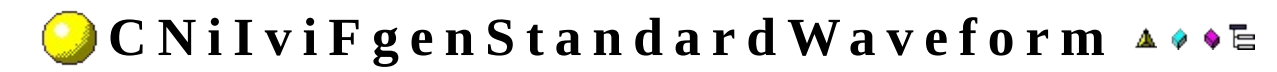

**Class** 

Declared in: NiIviFgen.h

Additional settings for generating standard waveforms. These settings affect the instrument behavior when the Output.Mode property is set to CNiIviFgen::FunctionMode.

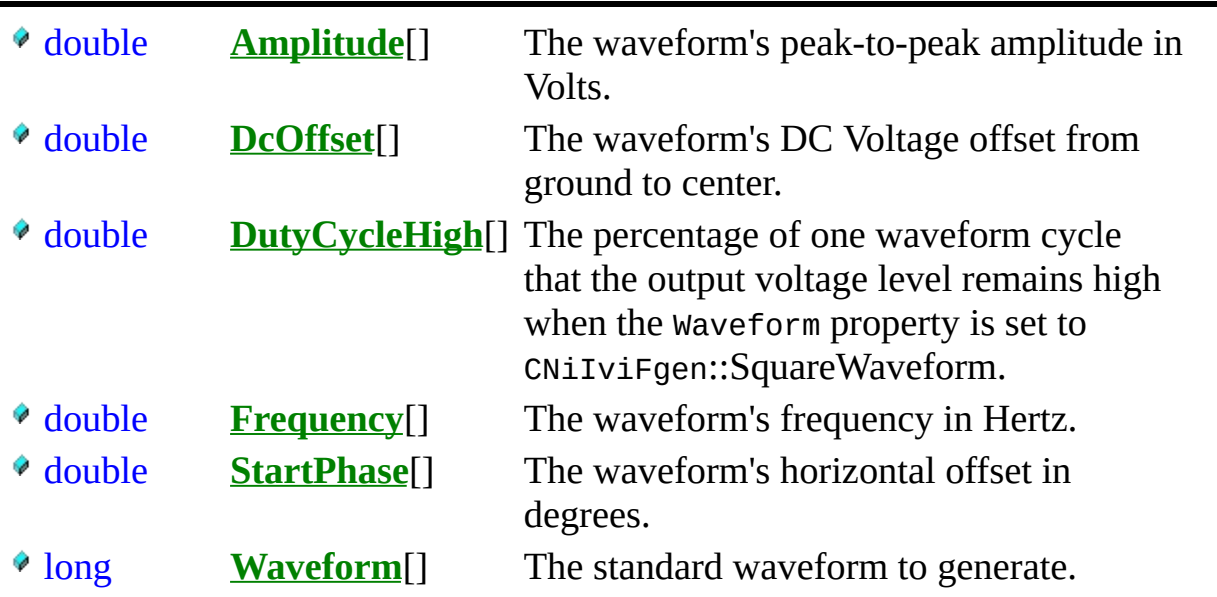

# **F u n c t i o n s**

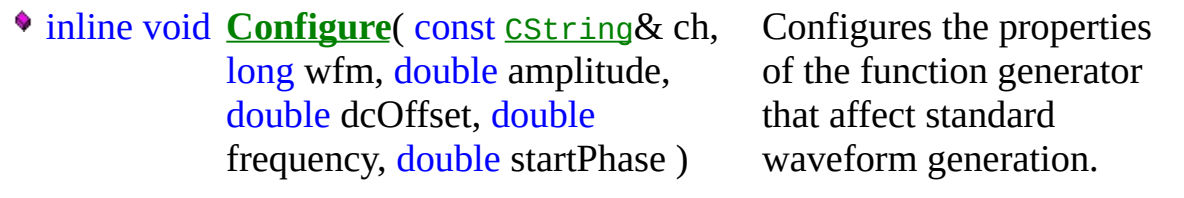

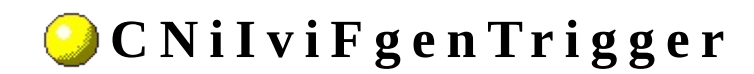

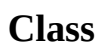

A ♦ ♦ 팀 수수

Declared in: NiIviFgen.h

Additional settings for configuring the trigger system.

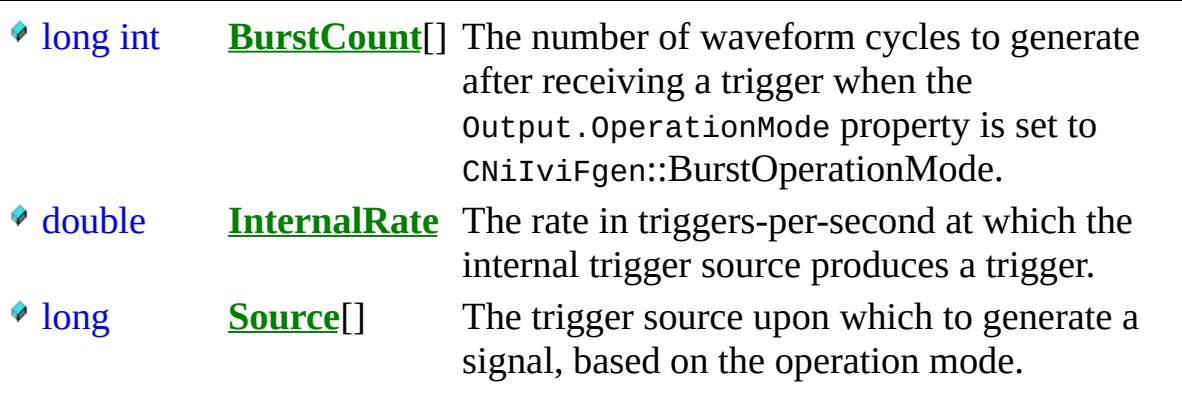

### **F u n c t i o n s**

inline void **SendSoftwareTrigger**() Sends a command to trigger the function generator.

#### Measurement Studio IVI Oscilloscope **D r i v e r O v e r v i e w**

You use CNiIviScope to control oscilloscopes that have IVI class compliant instrument drivers.

#### **To p - L e v e l C l a s s e s**

**CNiIviScope** 

# **SimpleIviScope Example Program**

This topic includes a summary of and links to the SimpleIviScope example program. You can load the examples in either Microsoft Visual C++ 6.0 or Microsoft Visual C++ .NET. When you run an example, Measurement Studio Reference determines what version of Visual C++ you have installed and runs the example accordingly.

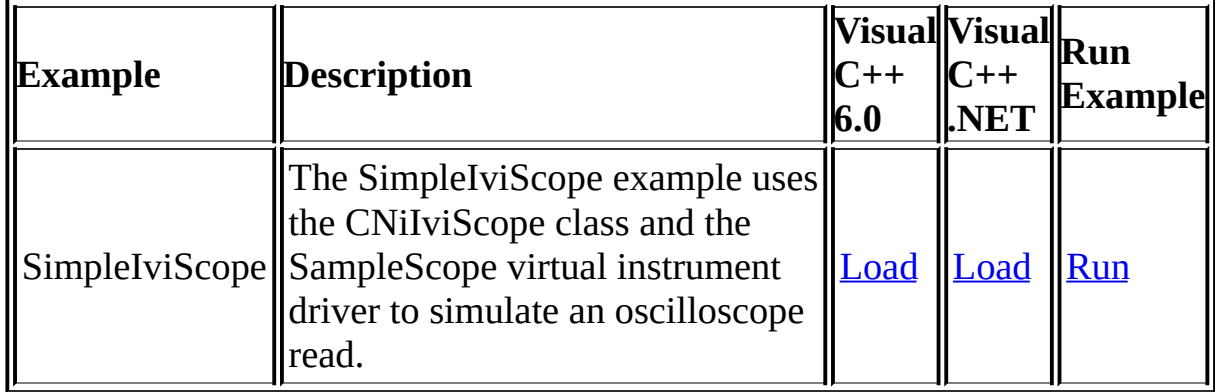

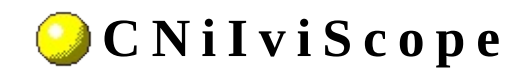

A ♦ ♦ ♦ ఆ ♦ ♦

**Class** 

Declared in: NiIviScope.h

CNiIviScope controls oscilloscopes that have IVI class compliant instrument drivers. CNiIviScope allows you to acquire a voltage waveform from an analog input signal with an oscilloscope. CNiIviScope acquires the points in the waveform at a configurable interval and can acquire the points sequentially in real-time sampling or interleaved from multiple waveform acquisitions in equivalent time sampling. CNiIviScope allows you to use a property of one of the input signals, typically a rising or falling edge, to trigger the acquisition. In addition, CNiIviScope supports instruments that have more complex acquisition modes such as average, envelope, and peak detect. CNiIviScope also supports trigger types such as TV, runt, and glitch. CNiIviScope supports the typical oscilloscope as well as common extended functionality found in more complex instruments.

<sup>4</sup> CNiIviClassDriver

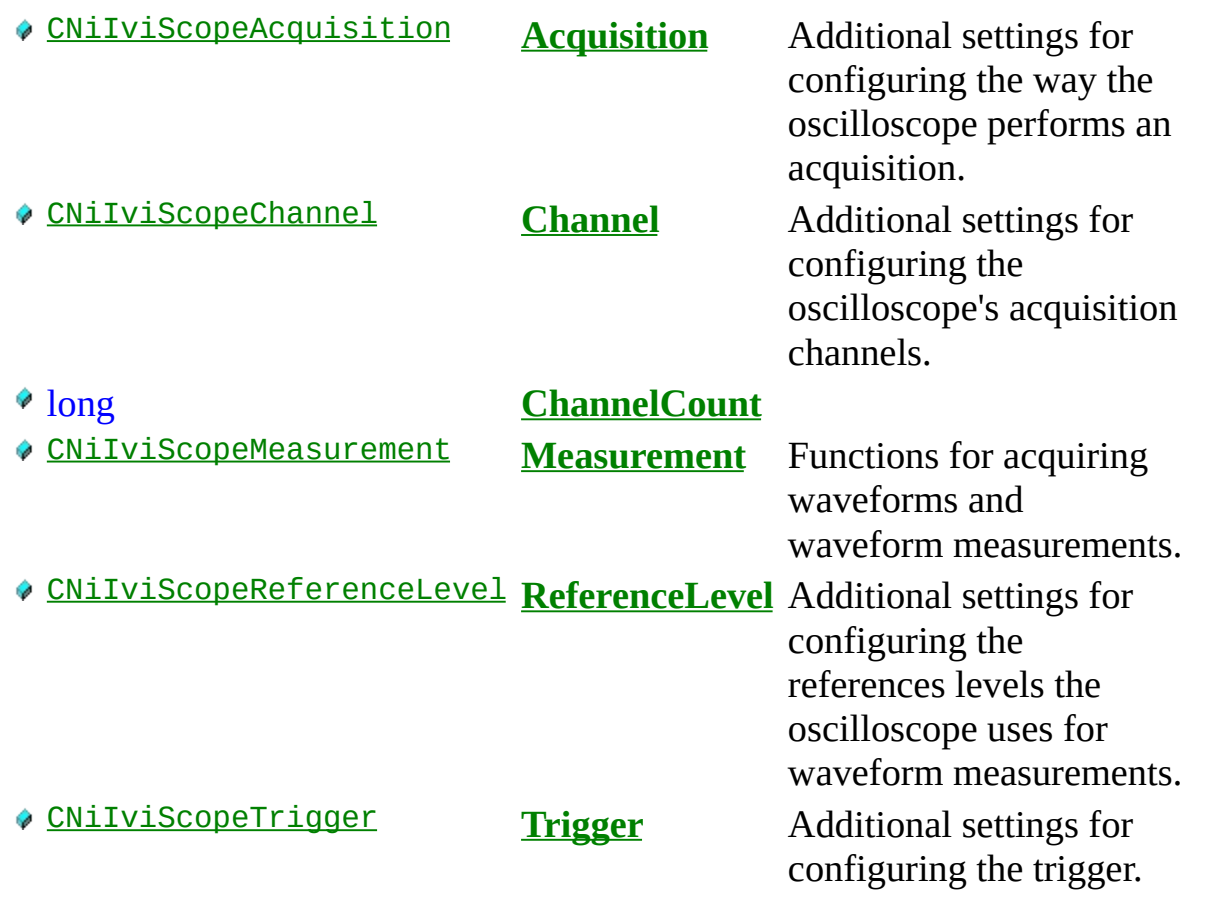

## **C o n s t r u c t o r s**

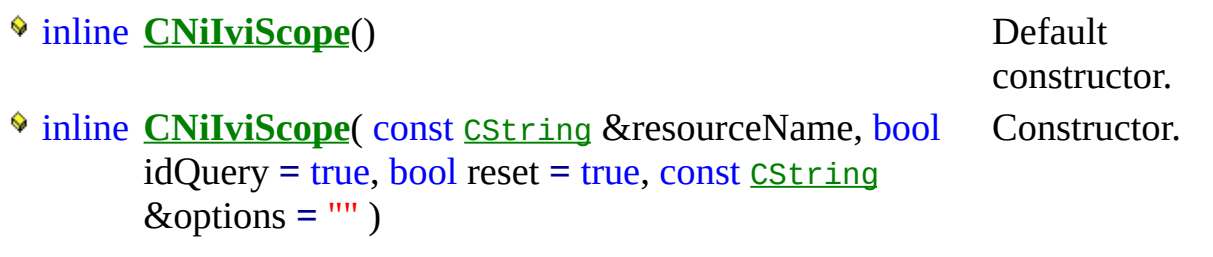

• inline CString GetChannelName(ViInt32 index) const

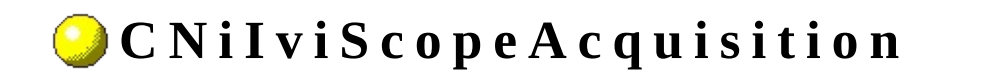

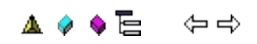

**Class** 

Declared in: NiIviScope.h

Additional settings for configuring the way the oscilloscope performs an acquisition.

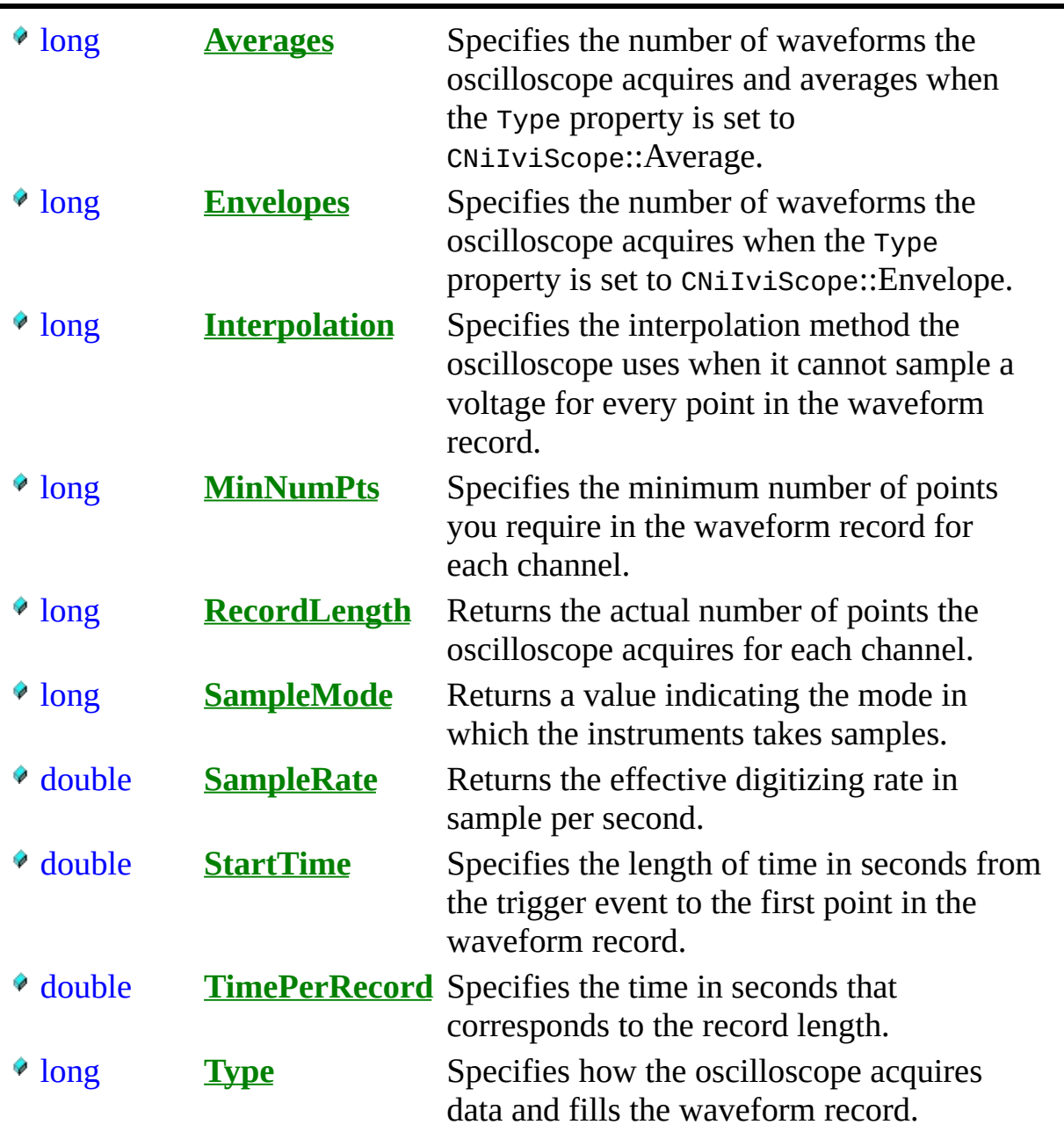

# **F u n c t i o n s**

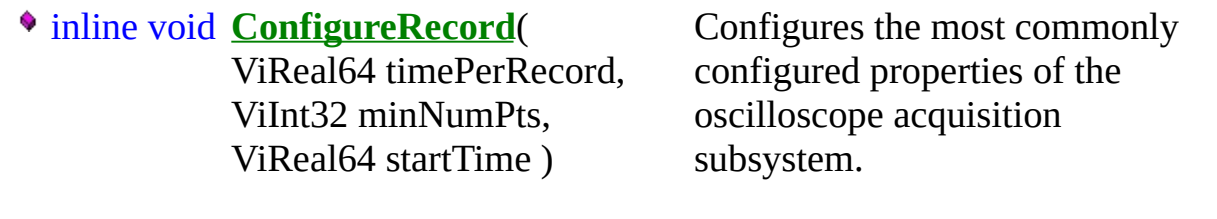

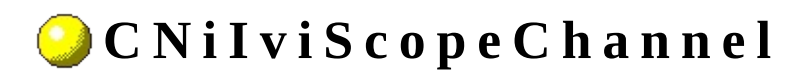

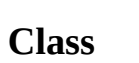

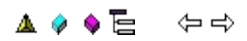

Declared in: NiIviScope.h

Additional settings for configuring the oscilloscope's acquisition channels.

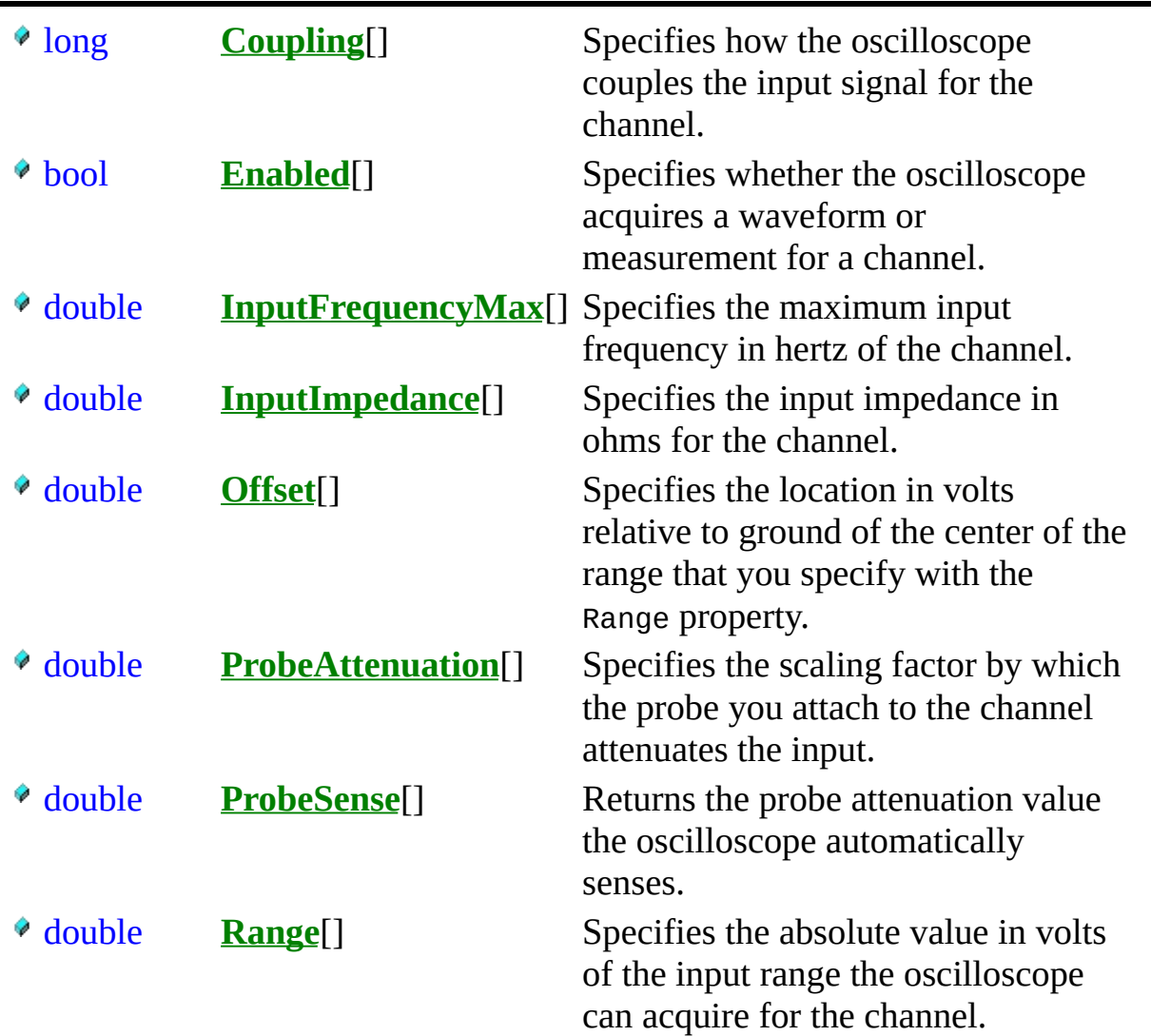

# **F u n c t i o n s**

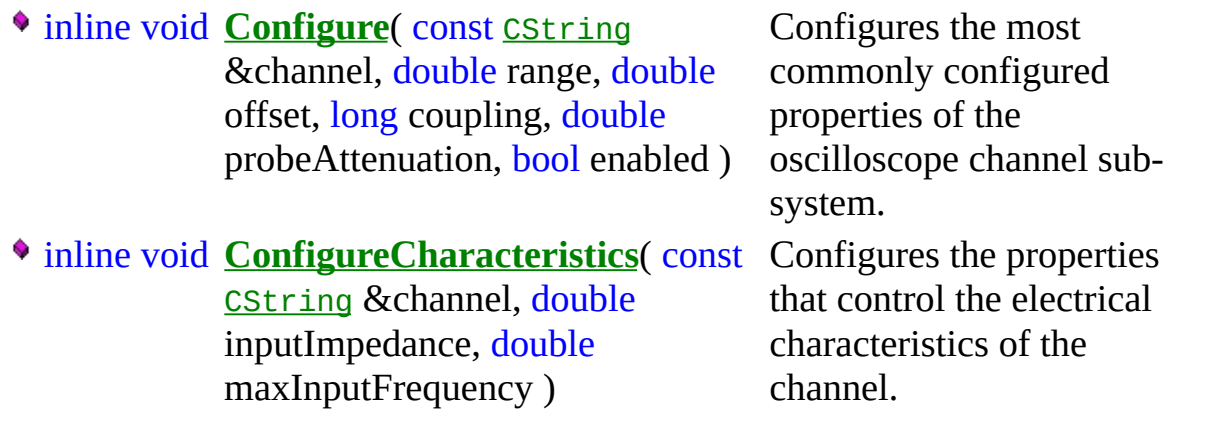

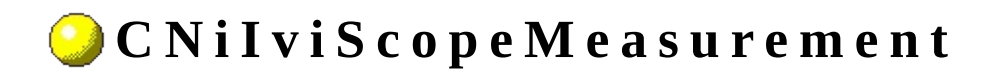

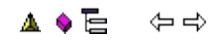

**Class** 

Declared in: NiIviScope.h

Functions for acquiring waveforms and waveform measurements.
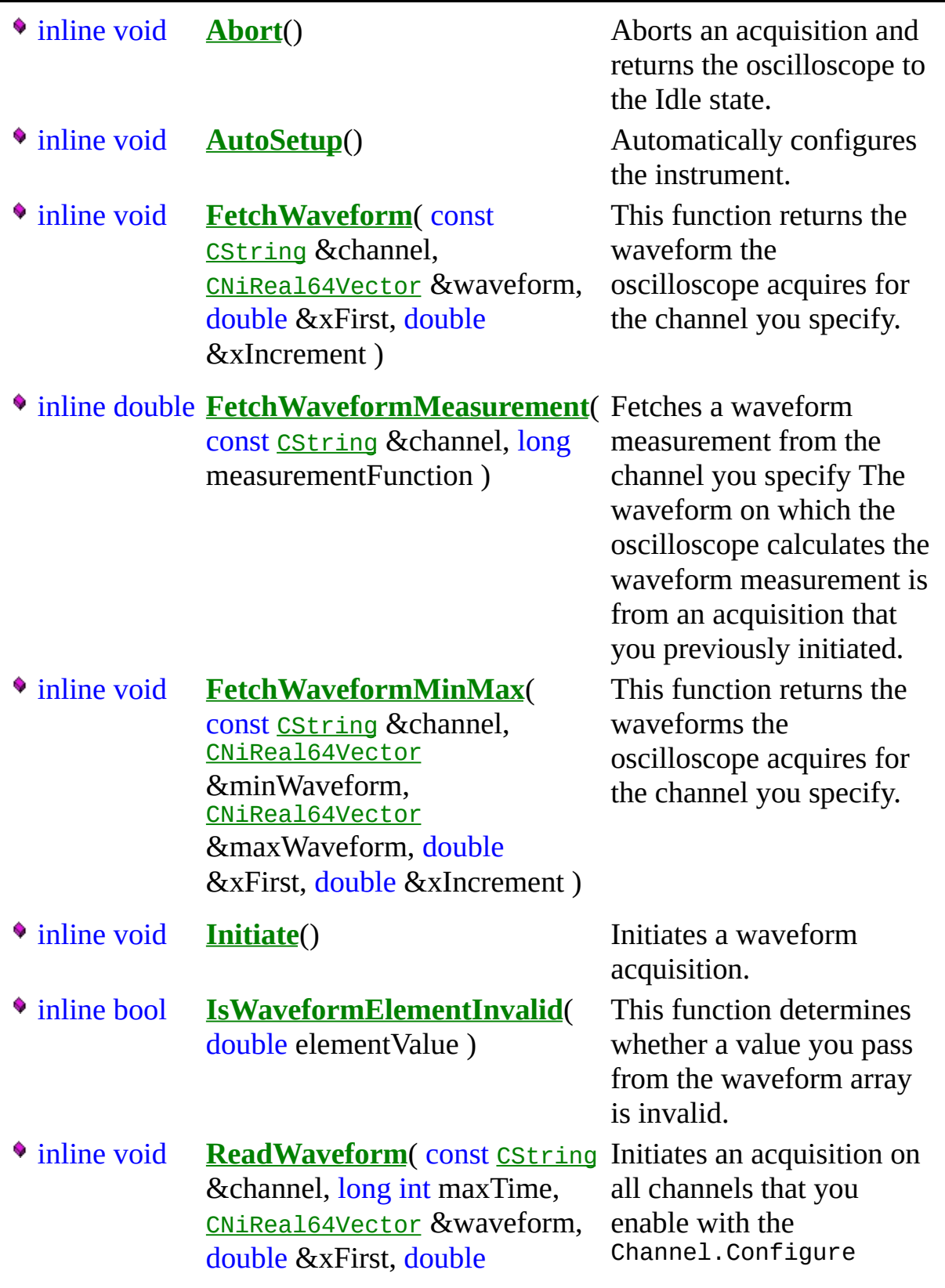

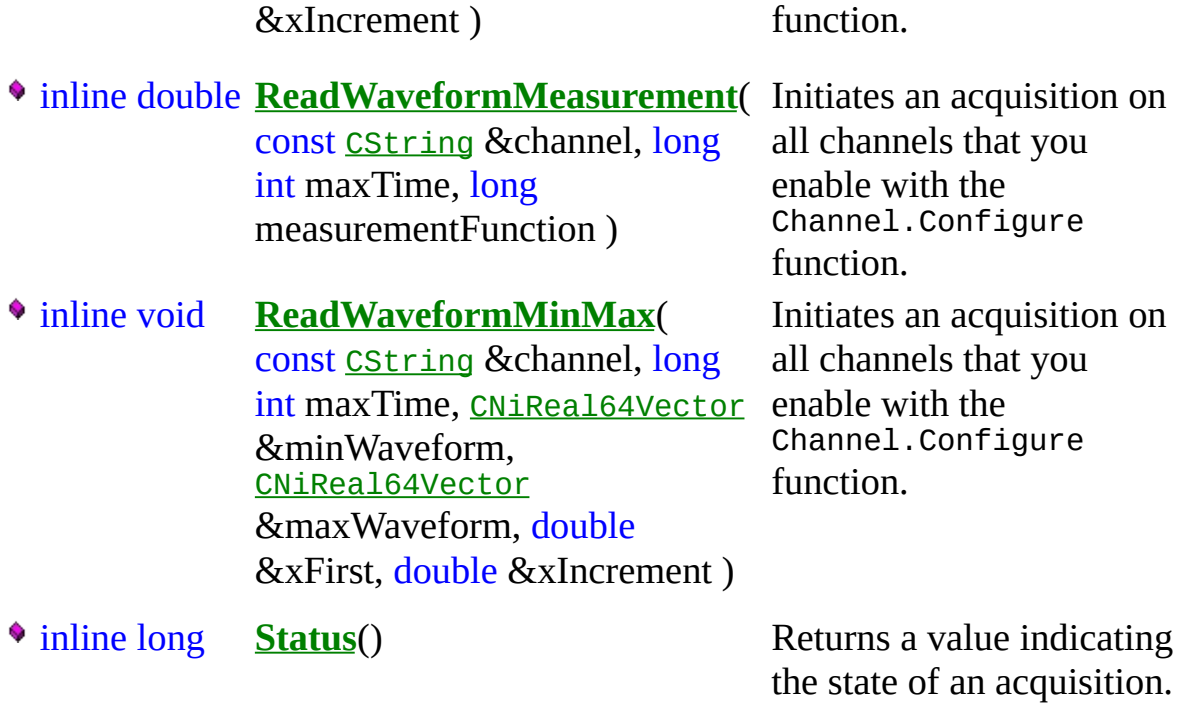

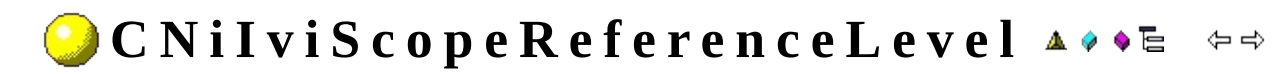

Additional settings for configuring the references levels the oscilloscope uses for waveform measurements.

### **D a t a I t e m s**

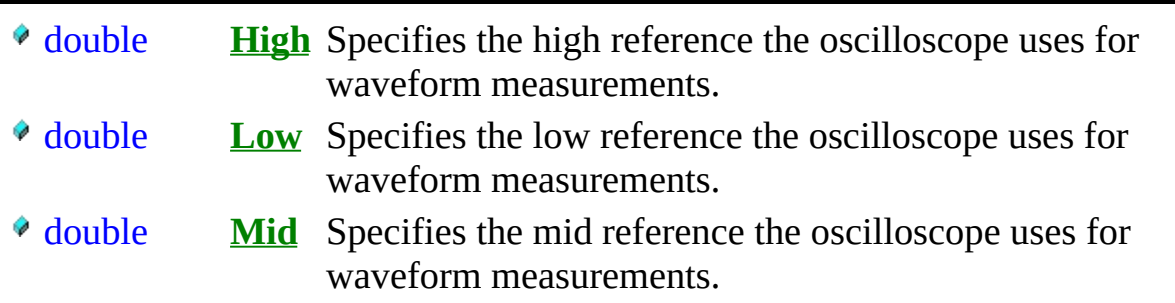

inline void **Configure**( double low, double mid, double hi ) Configures the reference levels for waveform measurements.

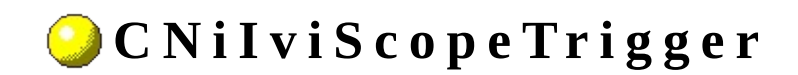

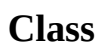

A ♦ ♦ 팀 수수

Additional settings for configuring the trigger.

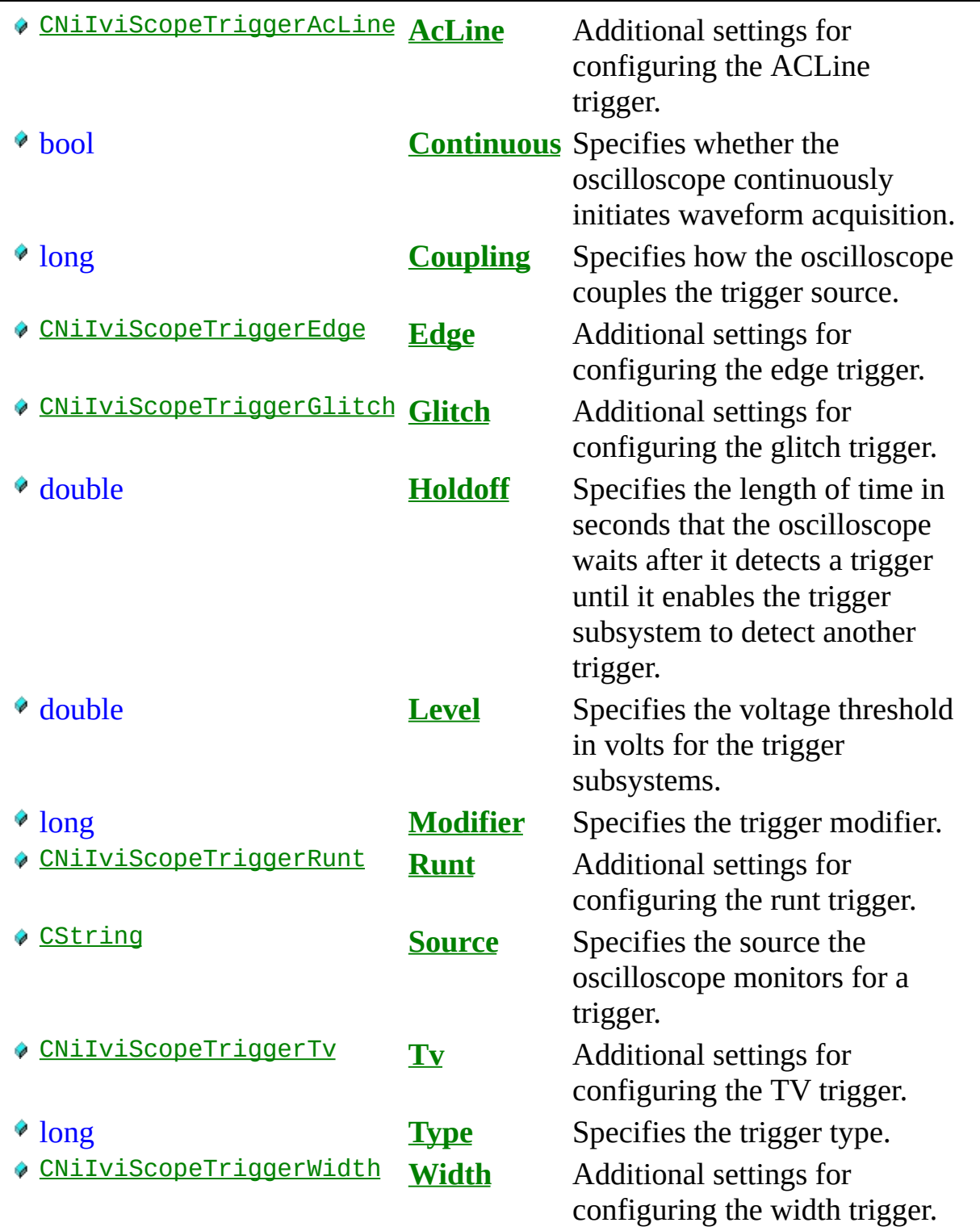

inline void **Configure**( long type, double holdoff ) Configures the trigger type and holdoff.

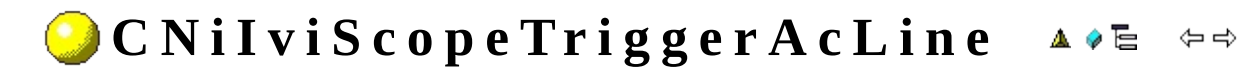

Additional settings for configuring the ACLine trigger. These settings affect instrument operation only when the Trigger.Type property is set to CNiIviScope::AcLineTrigger.

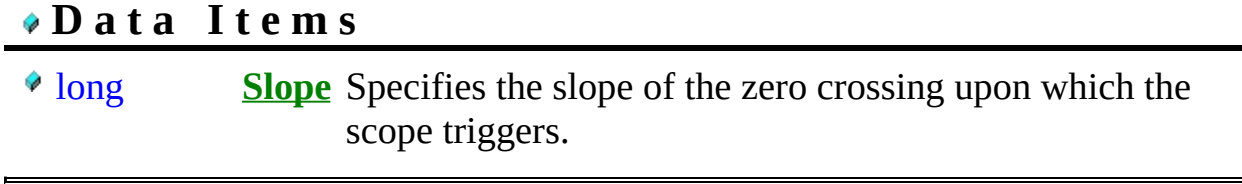

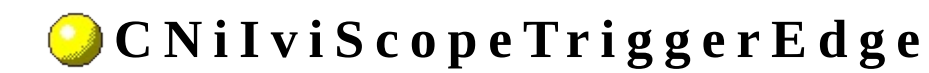

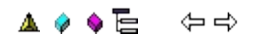

Additional settings for configuring the edge trigger. These settings affect instrument operation only when the Trigger.Type property is set to CNiIviScope::EdgeTrigger.

### **D a t a I t e m s**

long **Slope** Specifies whether a rising or a falling edge triggers the oscilloscope.

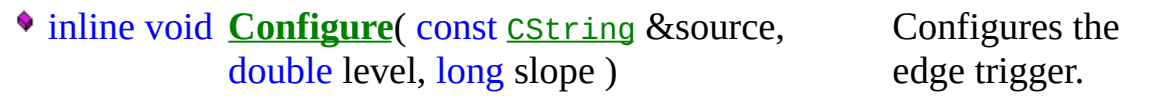

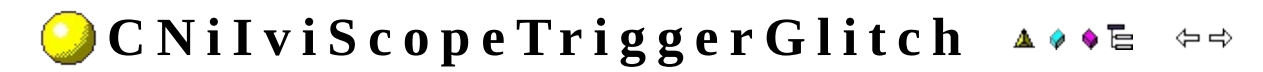

Additional settings for configuring the glitch trigger. These settings affect instrument operation only when the Trigger.Type property is set to CNiIviScope::GlitchTrigger.

# **D a t a I t e m s**

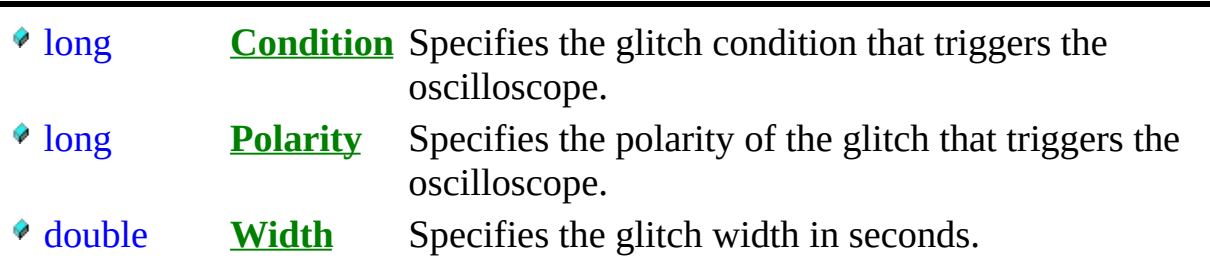

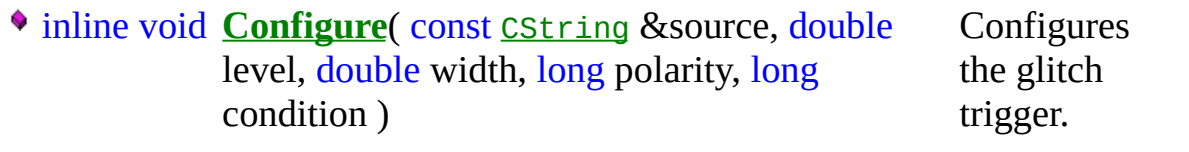

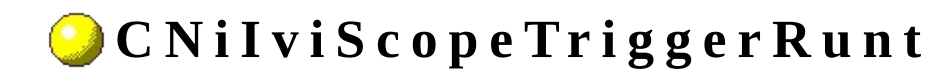

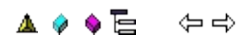

Additional settings for configuring the runt trigger. These settings affect instrument operation only when the Trigger.Type property is set to CNiIviScope::RuntTrigger.

# **D a t a I t e m s**

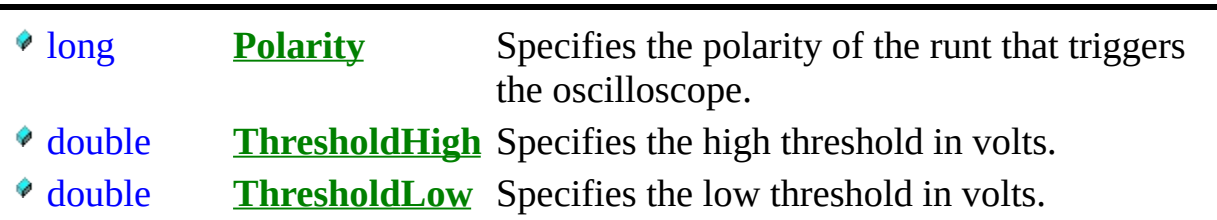

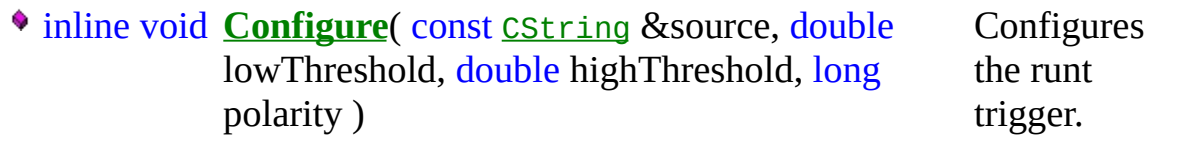

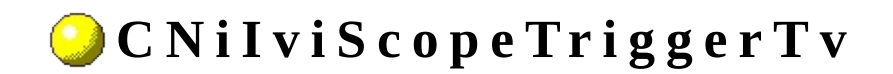

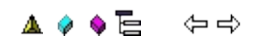

Additional settings for configuring the TV trigger. These settings affect instrument operation only when the Trigger.Type property is set to CNiIviScope::TvTrigger.

# **D a t a I t e m s**

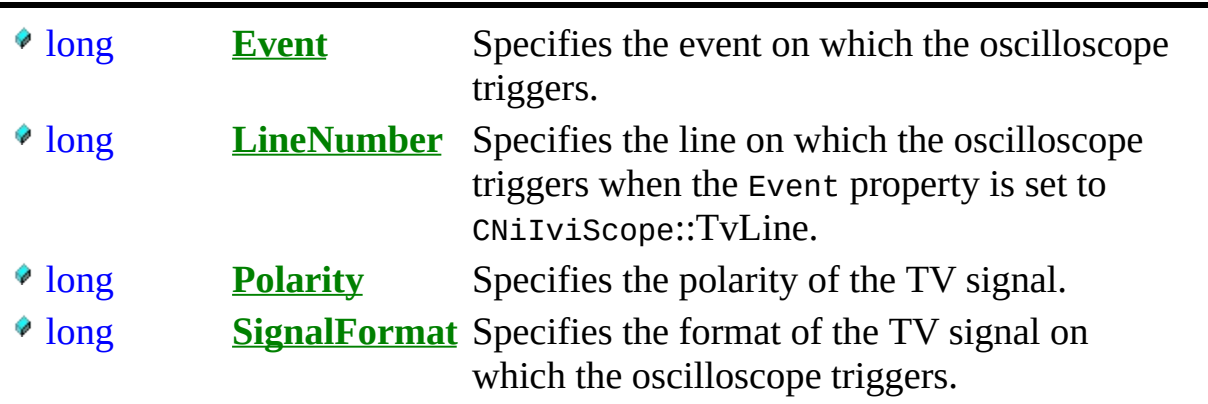

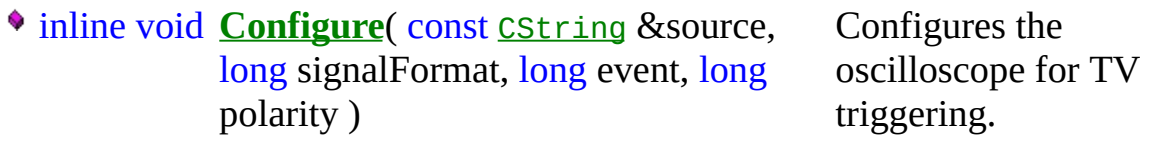

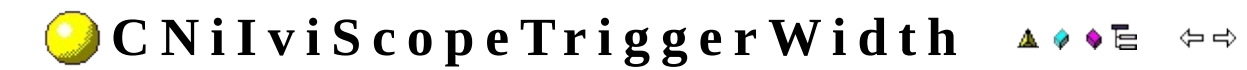

Additional settings for configuring the width trigger. These settings affect instrument operation only when the Trigger.Type property is set to CNiIviScope::WidthTrigger.

# **D a t a I t e m s**

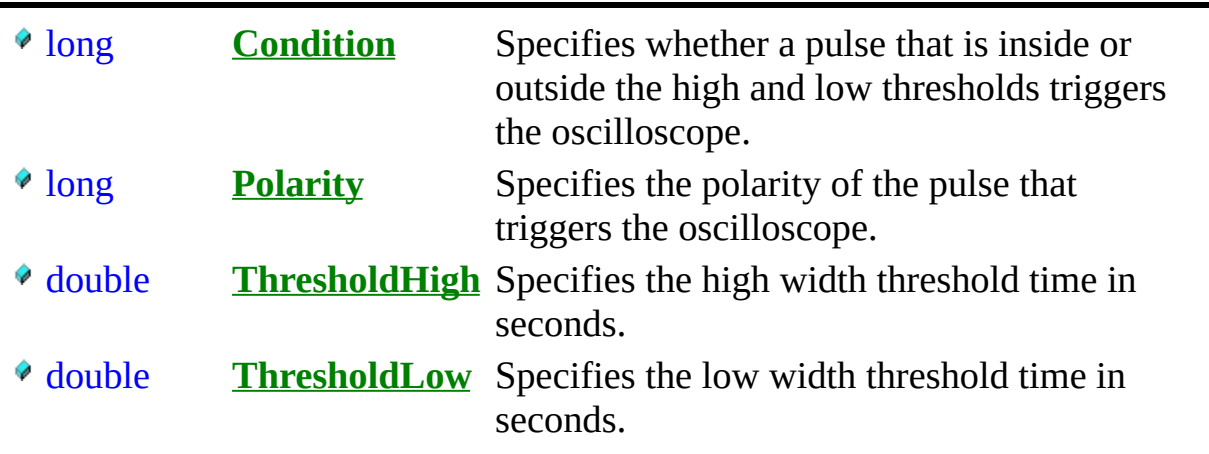

inline void **Configure**( const [CString](javascript:CString.Click();) &source, double level, Configures double lowThreshold, double highThreshold, long polarity, long condition ) the width trigger.

#### Measurement Studio IVI Switch Driver **O v e r v i e w**

You use CNiIviSwtch to control switches that have IVI class compliant instrument drivers.

#### **To p - L e v e l C l a s s e s**

**CNiIviSwtch** 

# **SimpleIviSwitch Example Program**

This topic includes a summary of and links to the SimpleIviSwitch example program. You can load the examples in either Microsoft Visual C++ 6.0 or Microsoft Visual C++ .NET. When you run an example, Measurement Studio Reference determines what version of Visual C++ you have installed and runs the example accordingly.

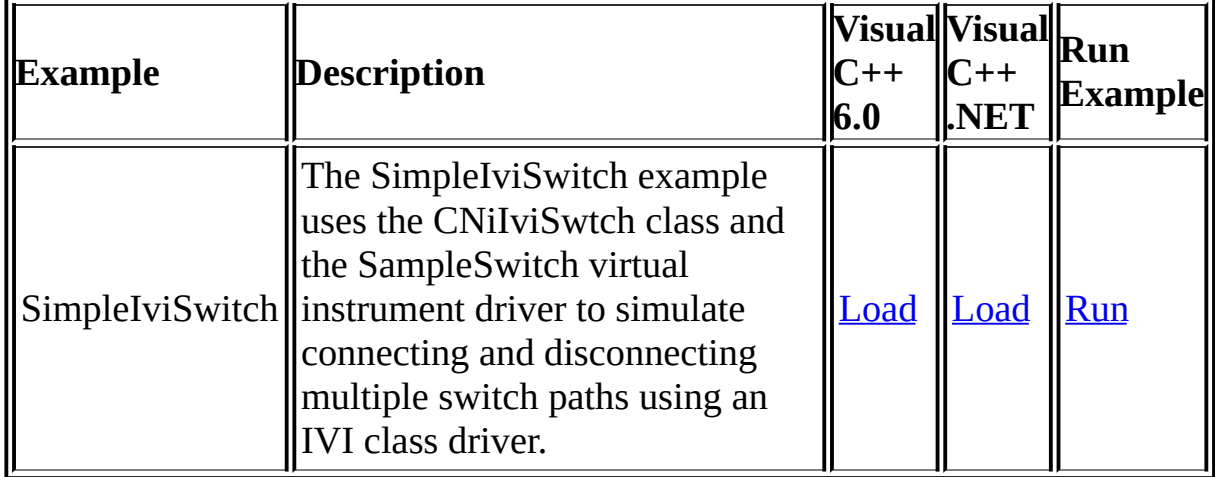

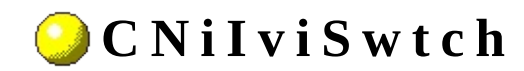

A ♦ ♦ ♦ ఆ ♦ ♦

Declared in: NiIviSwtch.h
CNiIviSwtch controls switches that have IVI class compliant instrument drivers. CNiIviSwtch encapsulates the functionality of a switch. Use CNiIviSwtch to establish a connection between two I/O channels. CNiIviSwtch supports instruments that perform triggered scanning. CNiIviSwtch supports typical switches as well as common extended functionality found in more complex switch instruments.

<sup>4</sup> CNiIviClassDriver

### **D a t a I t e m s**

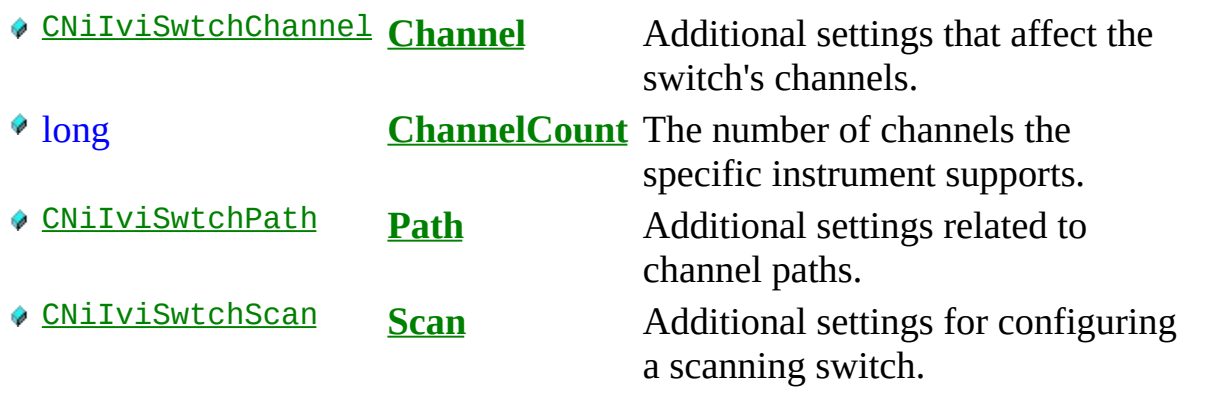

### **C o n s t r u c t o r s**

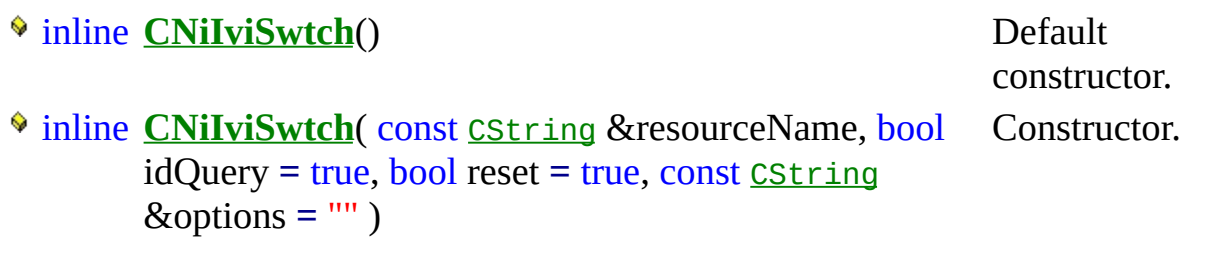

• inline CString GetChannelName(ViInt32 index) const

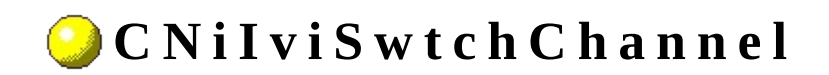

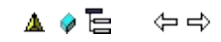

**Class** 

Additional settings that affect the switch's channels.

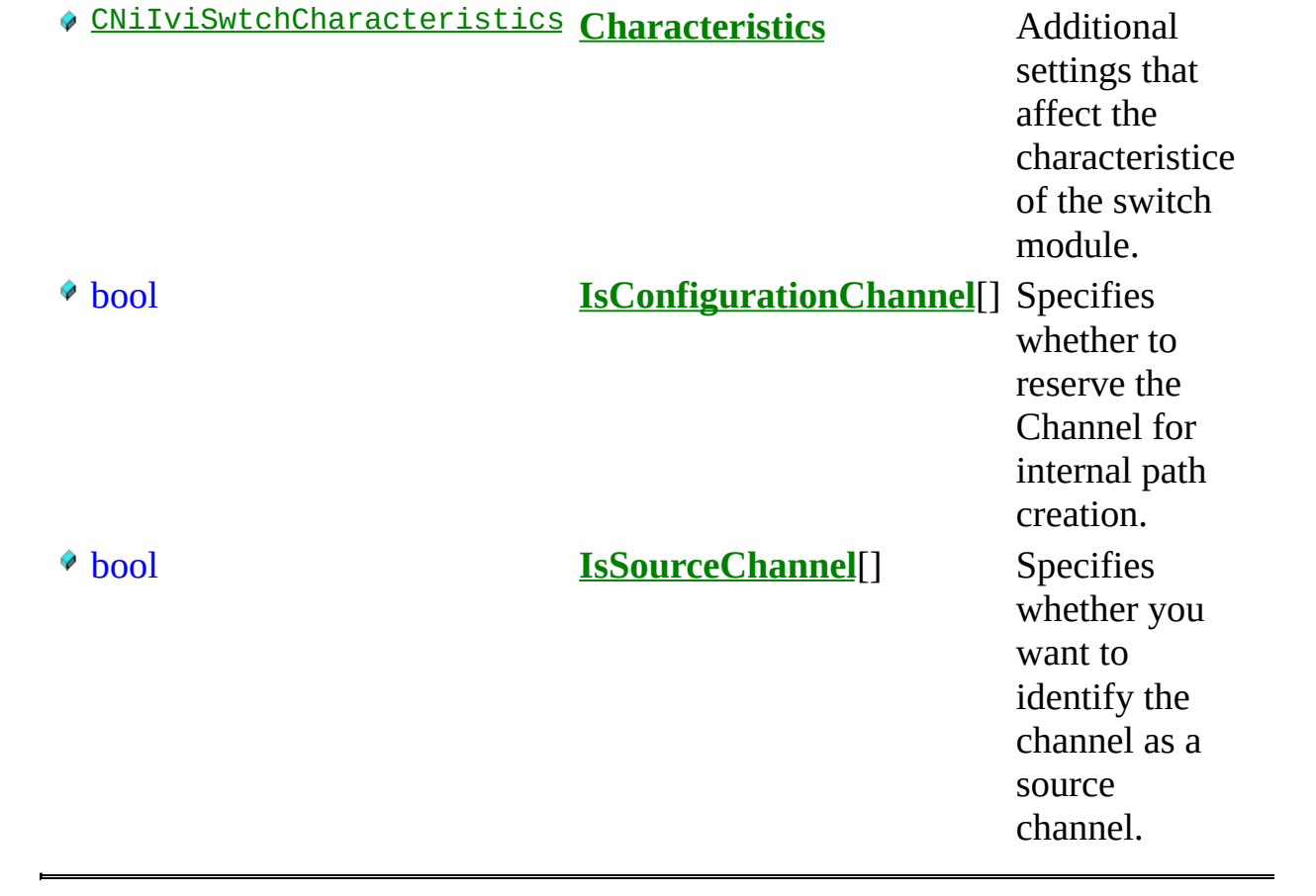

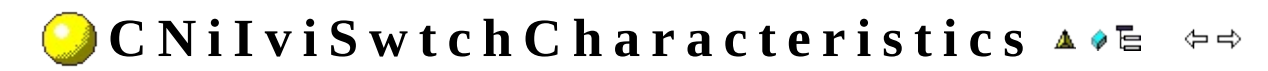

**Class**

Additional settings that affect the characteristice of the switch module.

# **D a t a I t e m s**

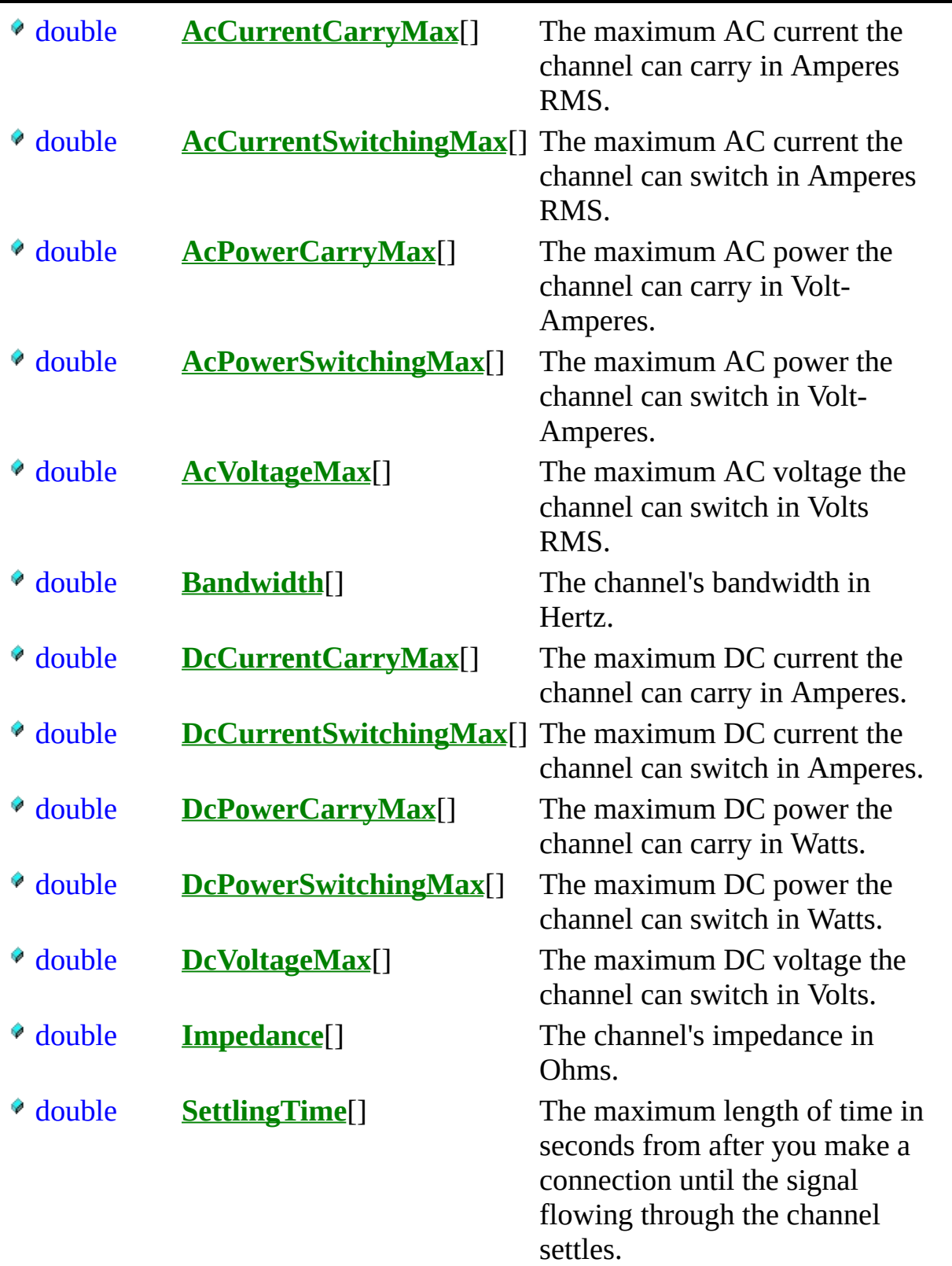

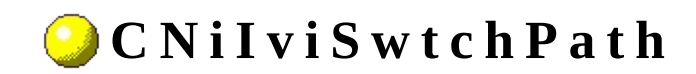

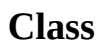

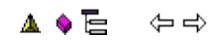

Additional settings related to channel paths.

### **F u n c t i o n s**

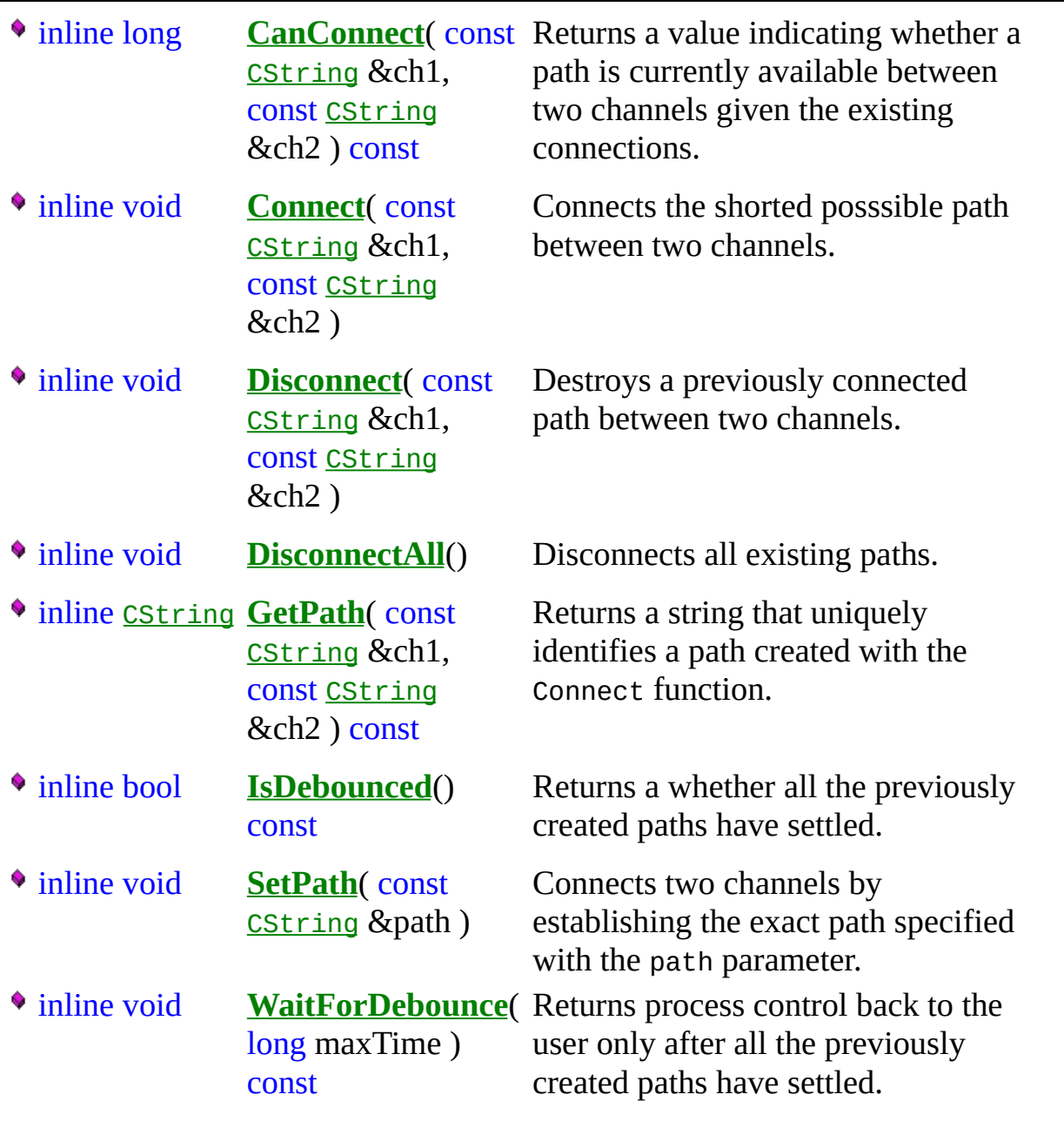

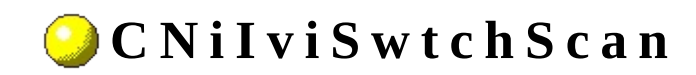

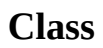

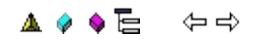

Additional settings for configuring a scanning switch.

# **D a t a I t e m s**

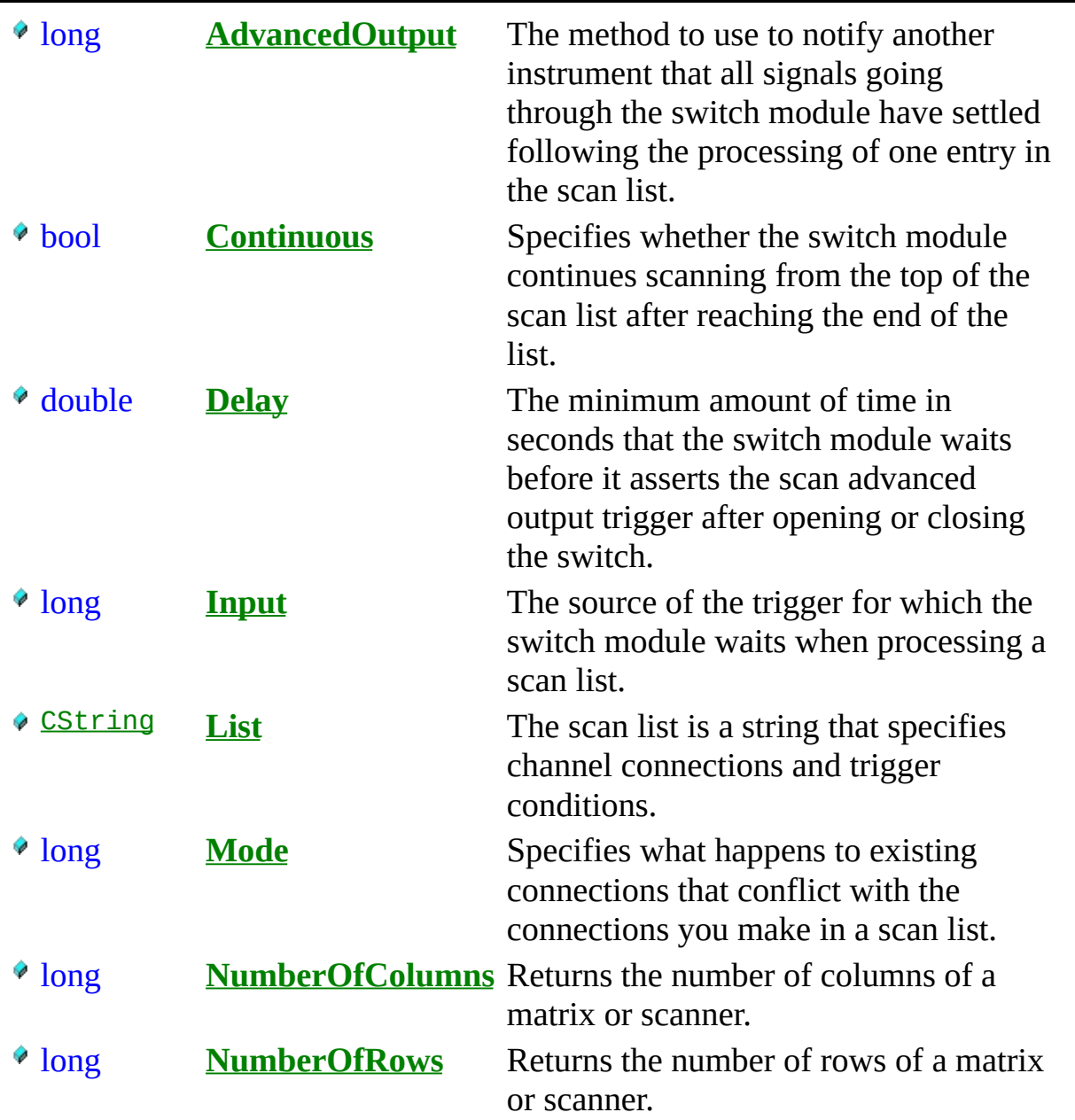

## **F u n c t i o n s**

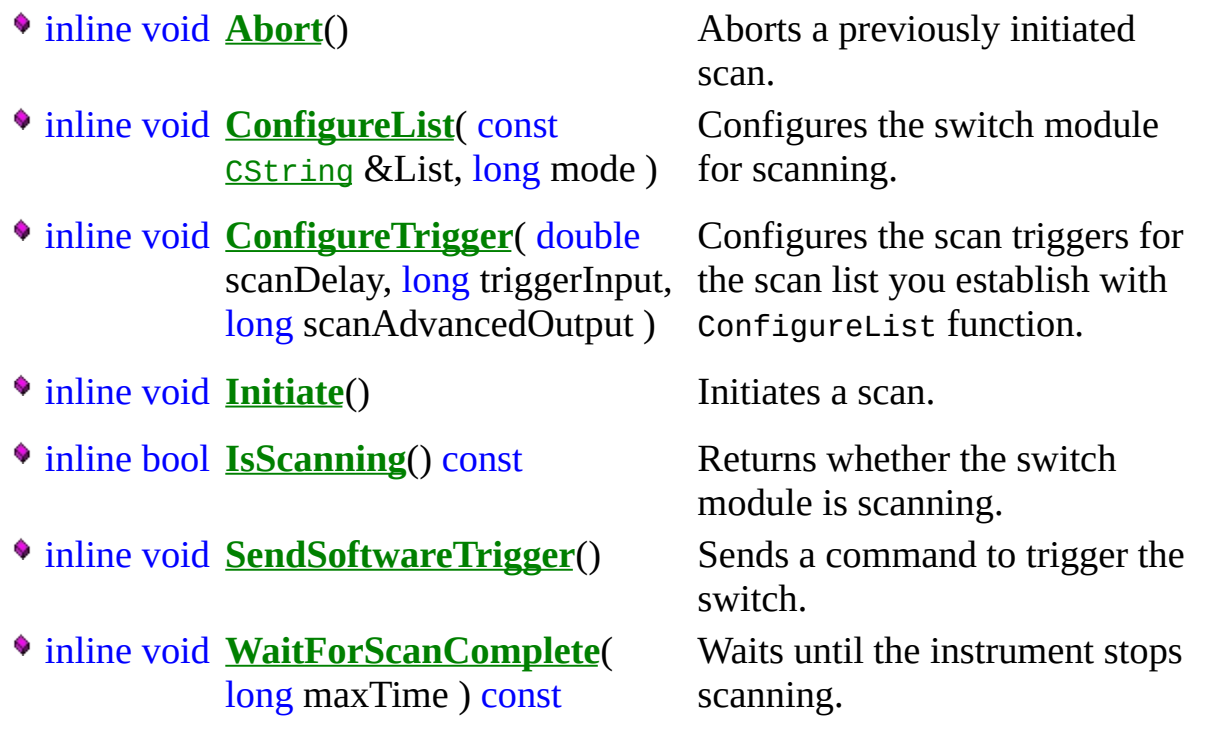